# **Tema 5: Arrays y aperturas**

5.1 Arrays de antenas: principio de multiplicación de diagramas

 5.2 Arrays lineales equiespaciados 5.3 Campo radiado por una apertura 5.4 Antenas de bocina 5.5 Antenas reflectoras

En este capítulo se va a hacer una introducción a los arrays (agrupaciones) de antenas y a las antenas de apertura. Las antenas lineales que se han estudiado en el capítulo anterior, a excepción de las antenas Yagi y de las hélices de radiación axial, son eléctricamente cortas. Como se vio al estudiar los dipolos y el cuadro si se aumenta la longitud de los mismos por encima de la longitud de onda aparecen diagramas multilobulados originados por las inversiones del sentido de la corriente asociadas al carácter de la onda estacionaria excitada. Para poder conseguir antenas más directivas hay que buscar otras alternativas. Las más importantes pasan por utilizar agrupaciones de varias antenas eléctricamente pequeñas, todas iguales, que se conocen como arrays de antenas, y las antenas de apertura, en las que el campo radiado se consigue iluminando con campos en fase las superficies planas de las

- - -

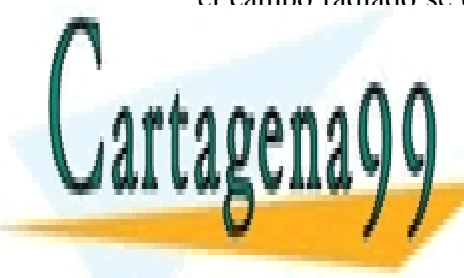

CLASES PARTICULARES, TUTORÍAS TÉCNICAS ONLINE haces de radiación muy estrechos. El antiga de radiación estrechos. El antiga de radiación en el antiga de radiación en el antiga de radiación en el antiga de radiación en el antiga de radiación en el antiga de radiación e

> 123 CALL OR WHATSAPP:689 45 44 70 ONLINE PRIVATE LESSONS FOR SCIENCE STUDENTS

# **5.1 Arrays de antenas: principio de multiplicación de diagramas**

Un array es una agrupación de antenas, todas ellas alimentadas desde unos terminales comunes, que radian o reciben por tanto de modo conjunto. Los elementos de un array son alimentados con amplitudes y fases adecuadas de modo que los campos radiados por el conjunto proporciona el diagrama deseado. El empleo de arrays permite obtener, por ejemplo, diagramas unidireccionales estrechos imposibles de conseguir mediante distribuciones continuas de corriente lineales que, por el carácter de onda estacionaria que toma de forma natural dicha corriente, da lugar a diagramas multilobulados. Esto sucede principalmente en VHF y UHF, con antenas de varias longitudes de onda de dimensión eléctrica donde es muy difícil obtener diagramas unidireccionales con distribuciones continuas de corriente y la única solución es el empleo de arrays. Con ellos se consigue simular distribuciones continuas de corriente, normalmente en fase, discretizándolas espacialmente y asignando los valores obtenidos de amplitud y fase a cada elemento del array. Puesto que el diagrama de radiación es la transformada de Fourier de una distribución continua de corriente, si la separación entre elementos es del orden de λ/2 se cumple el Teorema de Muestreo y el diagrama de radiación del array (DFT de las corrientes muestreadas) coincide prácticamente con el propio de la distribución continua, análogamente como ocurre con las señales en los dominios del tiempo y de la frecuencia, cuando se muestrean digitalmente las señales analógicas.

Los elementos componentes de un array pueden ser cualquier antena. Habitualmente son antenas eléctricamente pequeñas como los dipolos que hemos estudiado, u otros tipos de antenas como parches, ranuras... (Figura 5.1) que no se van a estudiar en esta asignatura.

 Una de las aplicaciones más importantes donde se utilizan arrays de antenas es en las estaciones base de telefonía móvil. En la Figura 5.2.a se presenta un array de parches, para el sistema DCS 1800. En estos casos la anchura de haz en el plano vertical (típicamente entre 6º - 7º) lo da la estructura del array, mientras que el ancho de haz en el plano horizontal (65º ó 90º) viene fijado por el elemento radiante, que se diseña para cubrir un sector de una celda.

 Sin embargo, hay aplicaciones en las que se agrupan antenas eléctricamente grandes, como los grandes radiotelescopios de interferometría (Figura 5.2.b) formados por grandes antenas reflectoras, que consiguen haces extremadamente estrechos.

 Los arrays también se utilizan en aplicaciones de espacio, radar, ... En general, la principal ventaja que tienen sobre las antenas reflectoras es que permiten orientar el haz electrónicamente, como veremos a continuación, y la principal desventaja es su mayor

- - -

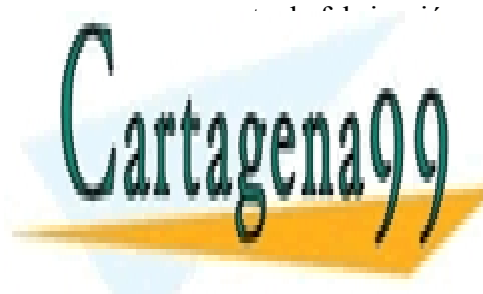

**CLASES PARTICULARES, TUTORÍAS TÉCNICAS ONLINE** LLAMA O ENVÍA WHATSAPP: 689 45 44 70

124 CALL OR WHATSAPP:689 45 44 70 ONLINE PRIVATE LESSONS FOR SCIENCE STUDENTS

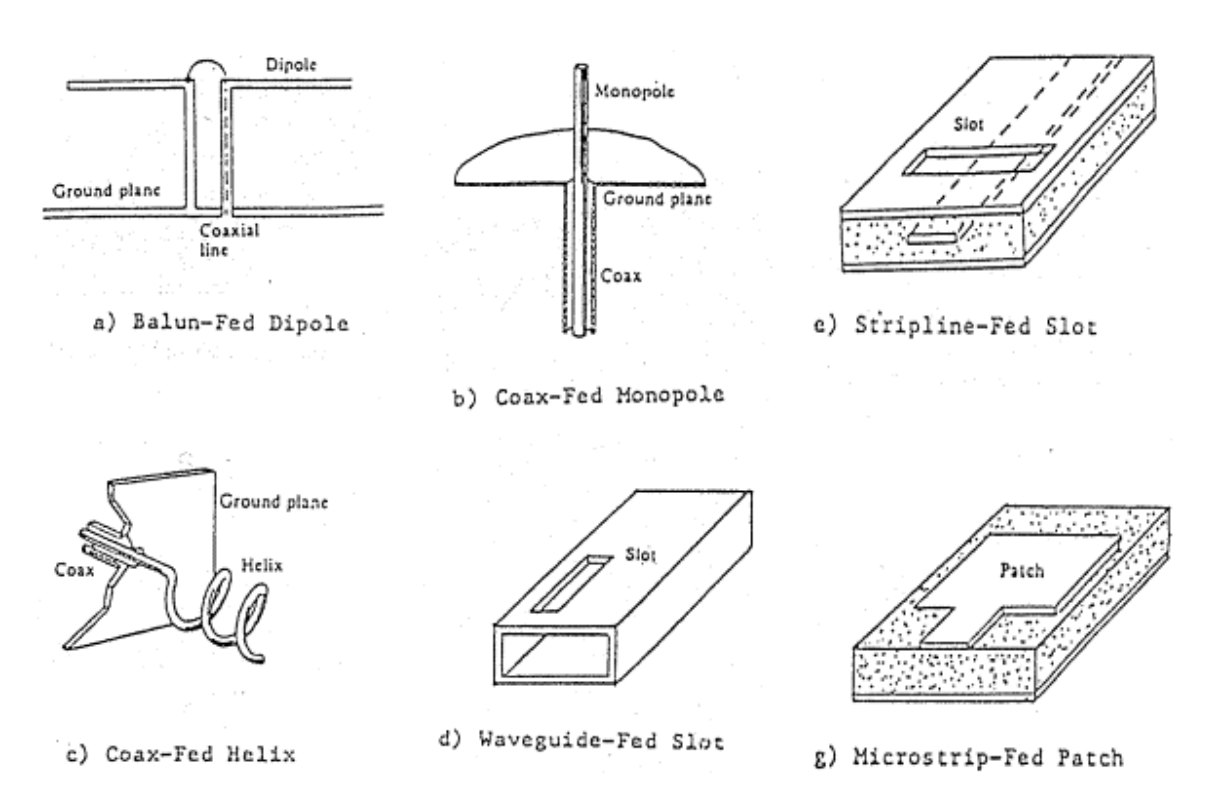

*Figura 5.1: Elementos radiantes utilizados en arrays* 

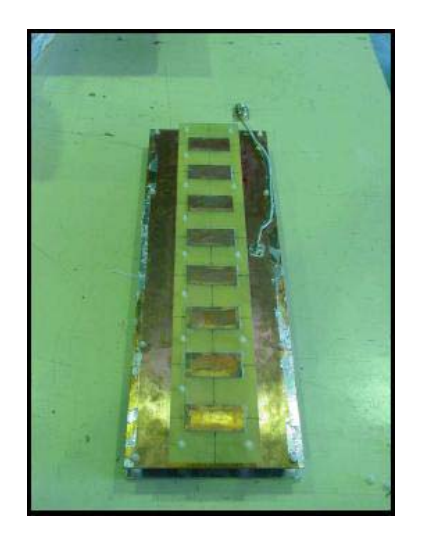

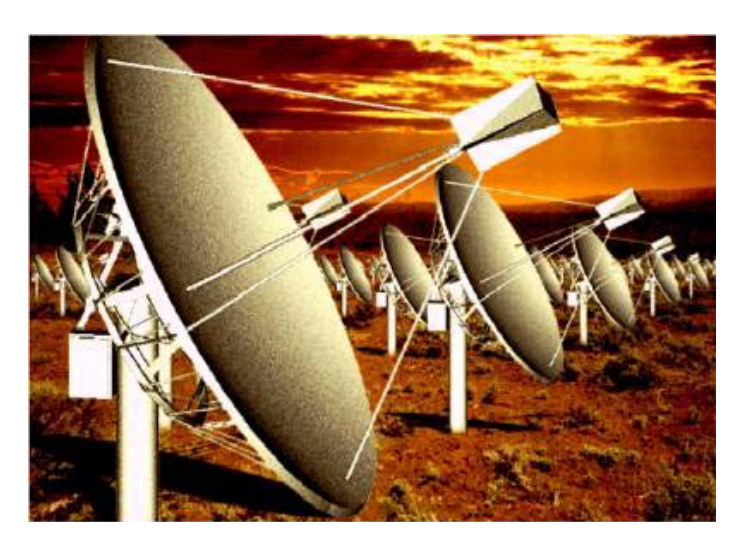

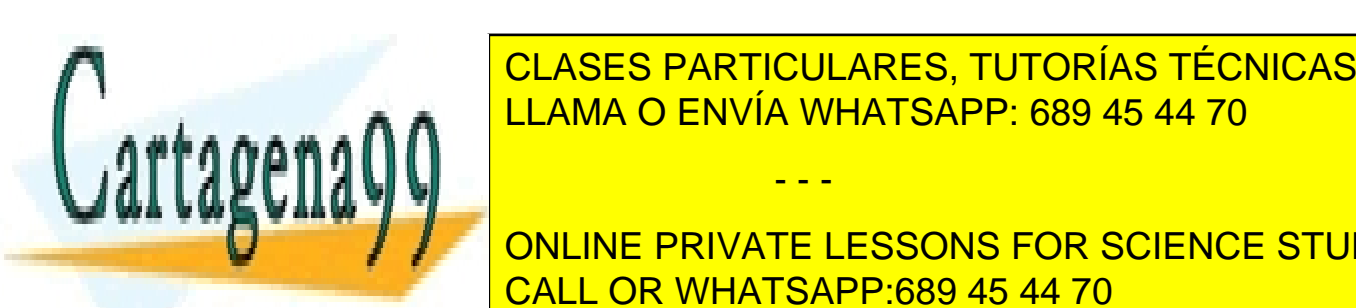

*Figura 5.2 a) Array de parches. b) Array de reflectores.*  CLASES PARTICULARES, TUTORÍAS TÉCNICAS ONLINE <u>LLAMA O ENVÍA WHATSAPP: 689 45 44 70</u>

> 125 CALL OR WHATSAPP:689 45 44 70 ONLINE PRIVATE LESSONS FOR SCIENCE STUDENTS

www.cartagena99.com no se hace responsable de la información contenida en el presente documento en virtud al Artículo 17.1 de la Ley de Servicios de la Sociedad de la Información y de Comercio Electrónico, de 11 de julio de 2002. Si la información contenida en el documento es ilícita o lesiona bienes o derechos de un tercero háganoslo saber y será retirada.

vectores posición de cada uno de los elementos, las corrientes de alimentación de cada uno de ellos y el diagrama de radiación del elemento utilizado.

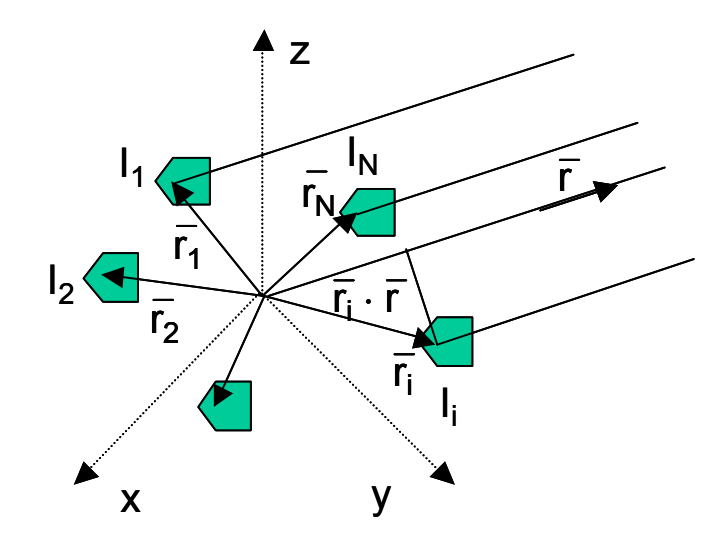

*Figura 5.3: Elementos que describen un array* 

El campo total radiado por el array se puede obtener, aplicando el principio de superposición derivado de la linealidad de las ecuaciones de Maxwell, como el sumatorio de los campos radiados por cada uno de los elementos. El campo que radia cada elemento se puede escribir a su vez, como el que radiaría dicho elemento situado en el origen de coordenadas alimentado por una corriente de referencia I<sub>o</sub> por el cociente entre su corriente de alimentación y la de referencia, y por un término de fase que tiene en cuenta el desplazamiento del elemento fuera del origen (5.1)

$$
\vec{\mathbf{E}}_{i}(\mathbf{r},\theta,\phi) = \vec{\mathbf{E}}_{e}(\mathbf{r},\theta,\phi)\frac{\mathbf{I}_{i}}{\mathbf{I}_{o}}e^{j\mathbf{k}_{o}t\tilde{\mathbf{r}}_{i}}
$$
\n(5.1)

 Si en el sumatorio del campo total radiado (5.2) se saca factor común el campo radiado por el elemento de referencia, queda el producto de éste por un sumatorio que incluye los efectos de posición y de alimentación de los distintos elementos del array. **A este sumatorio se le denomina Factor de Array (5.3)**, **y depende únicamente de las variables angulares** θ **y** φ**, y de la frecuencia a través del número de onda o constante de progagación** *ko*

$$
\vec{E}_{A}(r,\theta,\phi) = \sum_{i} \vec{E}_{i} = \vec{E}_{e}(r,\theta,\phi) \sum_{i} \frac{I_{i}}{I_{o}} e^{jk_{o}\hat{\pi}_{i}} = \vec{E}_{e}(r,\theta,\phi) \sum_{i} A_{i} e^{jk_{o}\hat{\pi}_{i}} = \vec{E}_{e}(r,\theta,\phi) \cdot F_{A}(\theta,\phi)
$$
\n(5.2)

CLASES PARTICULARES, TUTORÍAS TÉCNICAS ONLINE<br>LLAMA O ENVÍA MILATOARR 200 45.44.70 Esta propiedad, que se denomina **principio de multiplicación de diagramas,** LLAMA O ENVÍA WHATSAPP: 689 45 44 70

126 CALL OR WHATSAPP:689 45 44 70 **ONLINE PRIVATE LESSONS FOR SCIENCE STUDENTS** 

www.cartagena99.com no se hace responsable de la información contenida en el presente documento en virtud al Artículo 17.1 de la Ley de Servicios de la Sociedad de la Información y de Comercio Electrónico, de 11 de julio de 2002. Si la información contenida en el documento es ilícita o lesiona bienes o derechos de un tercero háganoslo saber y será retirada.

permite analizar cómo influye la geometría del array y la ley de excitaciones de forma

módulo del campo radiado, será el producto del diagrama de radiación del elemento por el módulo del factor de array. **Asimismo, debido a que el factor de array en cada dirección es una magnitud escalar, la polarización del campo radiado por el array depende únicamente del elemento radiante utilizado**.

En arrays grandes, el factor de array varía de forma mucho más rápida que el diagrama del elemento. Esto hace que el diagrama total de estas agrupaciones se pueda aproximar por el propio del factor de array en los planos donde su variación es mucho más rápida que la del elemento.

 La clasificación más sencilla de los arrays se realiza atendiendo a su geometría. En este caso nos podemos encontrar:

- **Arrays lineales:** cuando los elementos se agrupan a lo largo de una recta, pudiendo estar equiespaciados y no equiespaciados.

- **Arrays planos:** cuando los elementos se sitúan sobre un plano. En este caso las agrupaciones más utilizadas son circulares (en una circunferencia) y reticulares (rectangular, triangular …).

- **Arrays tridimensionales:** cuando los elementos se sitúan sobre un volumen. Los casos particulares más importantes son los semiesféricos y los conformados a una superficie dada.

 Por supuesto, esta clasificación no es única, y de hecho son muy importantes las clasificaciones según la ley de excitación. En el siguiente apartado se estudiará el caso más simple, que es el de los arrays lineales equiespaciados. Se hará un primer análisis de propiedades de estos arrays, estudiando únicamente el factor de array, lo que equivale a considerar los elementos isótropos.

# **5.2 Arrays lineales equiespaciados**

Para analizar los arrays lineales, del mismo modo que se hacía con los dipolos, conviene situar los elementos a lo largo del eje z. De este modo el factor de array tiene simetría de revolución y sólo depende del ángulo θ. Considerando el caso de la Figura 5.4, se puede calcular el factor de array :

$$
F_A(\theta,\phi) = \sum_n A_n e^{jk_o \tilde{\pi}_n} = \sum_n A_n e^{jnk_o d \cos \theta} = \sum_n A_n e^{jn\nu}
$$
\n(5.4)

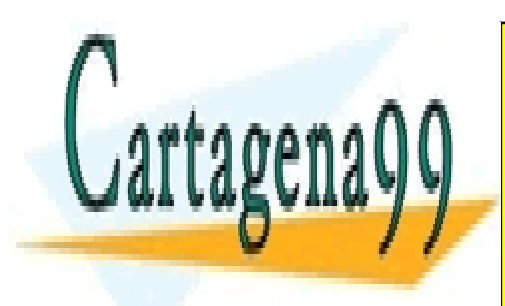

CLASES PARTICULARES, TUTORÍAS TÉCNICAS ONLINE LLAMA O ENVÍA WHATSAPP: 689 45 44 70

127 CALL OR WHATSAPP:689 45 44 70 ONLINE PRIVATE LESSONS FOR SCIENCE STUDENTS

www.cartagena99.com no se hace responsable de la información contenida en el presente documento en virtud al Artículo 17.1 de la Ley de Servicios de la Sociedad de la Información y de Comercio Electrónico, de 11 de julio de 2002. Si la información contenida en el documento es ilícita o lesiona bienes o derechos de un tercero háganoslo saber y será retirada.

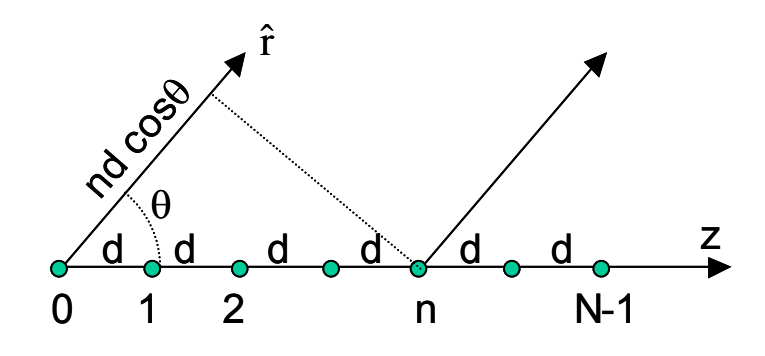

*Figura 5.4: Array lineal equiespaciado* 

Como se puede observar en la expresión (5.4) el factor de array no es otra cosa más que la DFT de la ley de excitación del array. De este modo se puede establecer un paralelismo entre los conceptos estudiados en proceso de señal con los conceptos de arrays. Mientras que en proceso de señal se pasa del dominio del tiempo al espectro de frecuencias, en teoría de arrays se pasa del dominio espacial (posiciones y ley de excitación) al espectro angular (diagrama de radiación). Algunas de las propiedades que se obtienen estudiando la DFT son:

- El factor de array es una función periódica, de periodo  $2\pi$ , en la variable  $\psi$ .

- Cuanto más largo sea el array (eléctricamente o en función de λ) más estrecho será el lóbulo principal de su factor de array, igual que ocurre con la relación entre pulsos anchos y espectros de frecuencia estrechos.

- Excitaciones con leyes decrecientes del centro hacia el borde dan lugar al diagramas de radiación con lóbulos secundarios más bajos, aunque se tiene un diagrama más ancho; igual que ocurre con las propiedades de enventanado en los filtros digitales.

Las leyes de excitación más utilizadas, y que vamos a estudiar en este apartado son:

- Uniforme en amplitud y fase.

- Uniforme en amplitud y fase progresiva, con salto de fase entre elementos consecutivos constante.

- Amplitud simétrica y decreciente del centro hacia el borde con fase constante o progresiva.

- - -

### **Arrays lineales alimentados uniformemente en amplitud y fase**

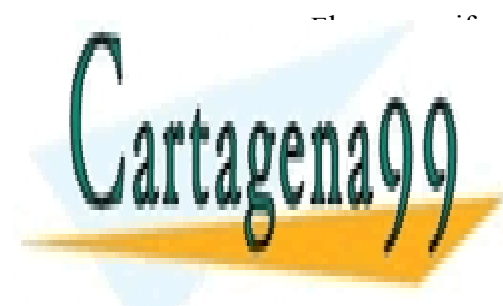

 El array uniformemente excitado en amplitud y fase (*An*=1), es el más sencillo de analizar, puesto que da lugar a una expresión cerra de la lugar a una elementa de la concerrada de la concerta primer elemento en el origen de contrar el estado de array estado de array estado de array estado de array es

> 128 CALL OR WHATSAPP:689 45 44 70 ONLINE PRIVATE LESSONS FOR SCIENCE STUDENTS

$$
F_A(\psi) = \sum_{n=0}^{N-1} e^{jnv} = \frac{e^{jN\psi} - 1}{e^{j\psi} - 1} = e^{j\frac{N-1}{2}\psi} \frac{\operatorname{sen} \frac{N\psi}{2}}{\operatorname{sen} \frac{\psi}{2}}
$$
(5.5)

Normalmente se suele representar el módulo de la expresión anterior normalizada al valor máximo (5.6), tal como puede verse en la Figura 5.5. Al ser todas las corrientes de alimentación idénticas en todos los elementos, el factor de array obtenido tiene una expresión del tipo **sinc periódico**.

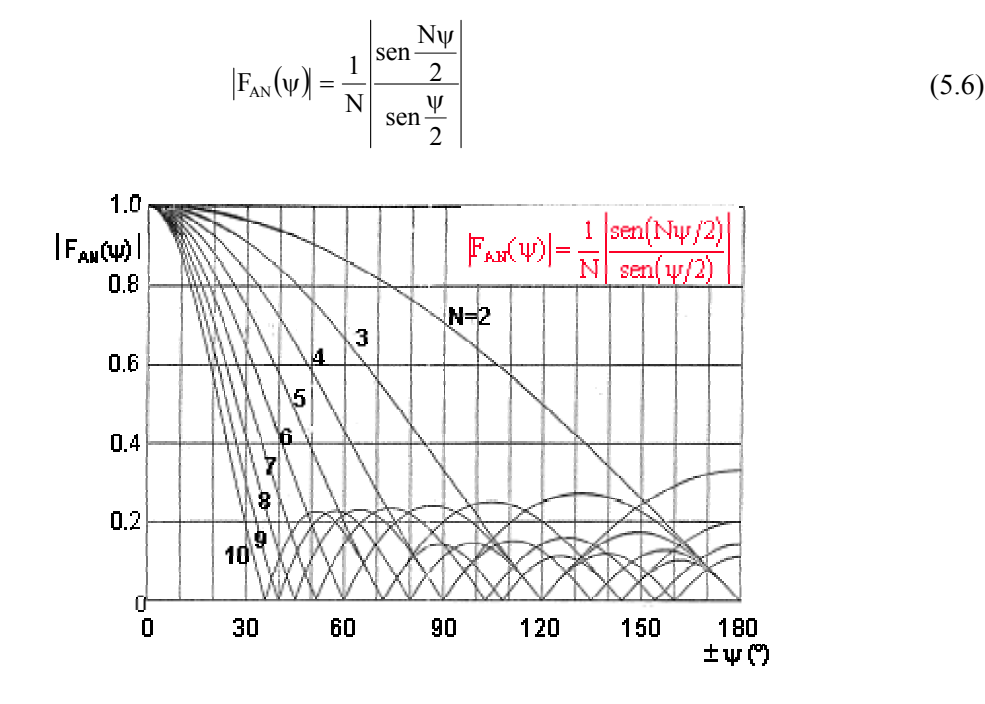

*Figura 5.5: Factor de array de distribución uniforme normalizado* 

Para representar el diagrama de radiación en el espacio real (en función del ángulo  $\theta$ ) se debe realizar la transformación de coordenadas inversa a la realizada en (5.4):

$$
\psi = k_0 d \cos \theta = 2\pi \frac{d}{\lambda} \cos \theta \text{ (radians)} = 360 \frac{d}{\lambda} \cos \theta \text{ (grados)}
$$
 (5.7)

Tras dicha transformación, que abarcará un **margen visible** en  $\psi$  de  $-k_0d$  a  $k_0d$ , se obtienen diagramas en polares como el de la Figura 5.6. Obsérvese que el máximo de radiación se produce en el plano perpendicular al eje del array, en la dirección  $\theta = \pi/2$ , transformada de  $\psi = 0$ . Por ello se dice que el array es de tipo de radiación transversal o

- - -

**broadside.** CLASES PARTICULARES, TUTORÍAS TÉCNICAS ONLINE LLAMA O ENVÍA WHATSAPP: 689 45 44 70

129 CALL OR WHATSAPP:689 45 44 70 ONLINE PRIVATE LESSONS FOR SCIENCE STUDENTS

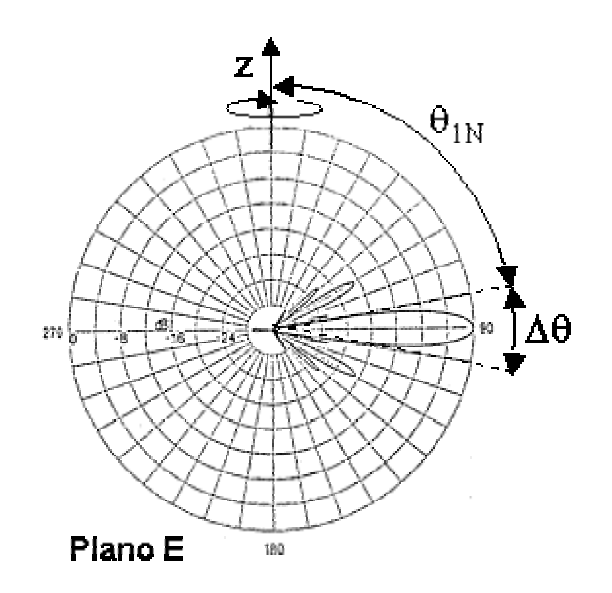

*Figura 5.6: Factor de array de una agrupación lineal uniforme* 

Si se observa la Figura 5.5 se puede ver que cuanto mayor es el número de elementos más estrecho es el haz principal en la variable ψ. De hecho, los nulos que delimita dicho haz principal están situados en ±2π/*N*. La anchura del lóbulo principal se puede obtener mediante (5.9), en la que para el caso de arrays muy grandes, se puede aproximar el arcoseno por su argumento.

$$
\Psi_{1N} = \frac{2\pi}{N} = k_o d \cos \theta_{1N} \implies \cos \theta_{1N} = \frac{\lambda}{Nd} = \text{sen}\left(\frac{\pi}{2} - \theta_{1N}\right)
$$
\n(5.8)

$$
\Delta\theta = 2\left(\frac{\pi}{2} - \theta_{1N}\right) = 2\arcsin\left(\frac{\lambda}{Nd}\right) = \begin{vmatrix} \frac{2\lambda}{Nd} & \frac{2\lambda}{Nd} \text{(radians)} \\ 1 & \frac{2\lambda}{Nd} & \frac{2\lambda}{Nd} \end{vmatrix}
$$

Normalmente, se suele trabajar con la anchura de haz a –3dB en lugar con el ancho de haz entre nulos. Dicho valor, que es algo menor que la mitad de la anchura entre nulos, se suele aproximar para arrays grandes por:

 $\mathbf{I}$ 

$$
\Delta\theta_{-3\text{dB}} = 0.886 \frac{\lambda}{\text{Nd}} \text{(rad)}\tag{5.10}
$$

Nótese que la anchura del lóbulo principal en el espacio real es inversamente proporcional a la longitud total del array (*Nd*). Este resultado pone de manifiesto que los diagramas obtenidos van a depender fundamentalmente de la longitud del array, en lugar

que o <u>número suficiente grande de elementos apenas varía suficiente grande de elementos apenas varía su valor. Es</u> - - -

En cuanto al nivel de lóbulos secundarios, observando la Figura 5.5, se puede ver

CLASES PARTICULARES, TUTORÍAS TÉCNICAS ONLINE **ELAMA O ENVÍA WHATSAPP: 689 45 44 70** 

> 130 CALL OR WHATSAPP:689 45 44 70 ONLINE PRIVATE LESSONS FOR SCIENCE STUDENTS

se puede calcular fácilmente en el diagrama  $F_A(\psi)$ , para el valor del primer lóbulo secundario situado en <sup>ψ</sup> = *3*π*/N*

$$
F_{AN}\left(\frac{3\pi}{N}\right) = \frac{1/N}{\text{sen}\left(\frac{3\pi}{2N}\right)}
$$
(5.11)

En el caso de arrays grandes, aproximando el arcoseno por su argumento, se tiene el nivel de lóbulos secundarios (5.12). Por supuesto que este valor se puede ver afectado por el diagrama de radiación del elemento.

$$
SLL_{\text{Ngrande}} = \frac{2}{3\pi} \Rightarrow -13.5 \text{ dB}
$$
 (5.12)

#### **Ejemplo 5.1: Array uniforme**

el diagrama de potencia del elemento:

*Obtenga la anchura del lóbulo principal a – 6 dB de un array lineal de 4 elementos isótropos, uniformemente alimentados en amplitud y fase y separados 0.75*λ*.* 

En la Figura 5.5 (que representa el Factor de Array para alimentación uniforme), para la curva de  $N=4$  (4 elementos) tomamos el valor de  $-6$  dB (0.5):

 $F_{AN}(\psi) = 0.5 \implies \psi = 55^{\circ} = 360 \text{ d/}\lambda \cos\theta_{-6 \text{ dB}} \implies \theta_{-6 \text{ dB}} = 78.25^{\circ}$ 

El ancho de haz a –6 dB, será: **BW-6 dB = 2(90º-78.25º)=23.5º**

Recordamos que el máximo de radiación se produce para  $\psi = 0^{\circ}$  ( $\theta = 90^{\circ}$ ) y el diagrama es simétrico.

#### **Ejemplo 5.2: Diagrama de Radiación de un Array uniforme de dipolos colineales**

*Dibuje el diagrama de radiación de un array uniforme de 4 dipolos* λ*/2 colineales separados entre sí 0.7*λ*. Recuerde que el campo radiado por un dipolo situado a lo largo del eje z vale:* 

$$
\vec{E} = j\eta \frac{e^{-jkr}}{10} I_0 \frac{\cos\left(\frac{\pi}{2}\cos\theta\right)}{\hat{\theta}}
$$

- - -

<mark>CLASES PARTICULARES, TUTORÍAS TÉCNICAS ONLINE</mark> El diagrama de radiación (de potencia) será el producto del Factor de array al cuadrado por LLAMA O ENVÍA WHATSAPP: 689 45 44 70

> 131 CALL OR WHATSAPP:689 45 44 70 ONLINE PRIVATE LESSONS FOR SCIENCE STUDENTS

$$
\left[\!\left[F_{_{AN}}(\psi)\!\right]\!\cdot\!\left|E_{_d}\right|\!\right]^2=\!\!\left[\!\frac{1}{N}\!\left|\frac{\sin\frac{N\psi}{2}}{\sin\frac{\psi}{2}}\!\right|\!\cdot\!\left|\frac{\cos\!\left(\frac{\pi}{2}\cos\theta\right)}{\sin\theta}\!\right|\!\right]^2=\!\!\left[\!\frac{1}{N}\!\left|\frac{\sin\frac{N k_{_o} d \cos\theta}{2}}{\sin\frac{k_{_o} d \cos\theta}{2}}\!\right|\!\cdot\!\left|\frac{\cos\!\left(\frac{\pi}{2}\cos\theta\right)}{\sin\theta}\!\right|\!\right]^2
$$

Como se puede observar, este diagrama de radiación es independiente del ángulo  $\phi$ , variando únicamente con  $\theta$ , por lo que es del tipo omnidireccional. En la Figura adjunta se muestra el diagrama de radiación del dipolo, el factor de array y el producto de ambos o diagrama de radiación de la antena global.

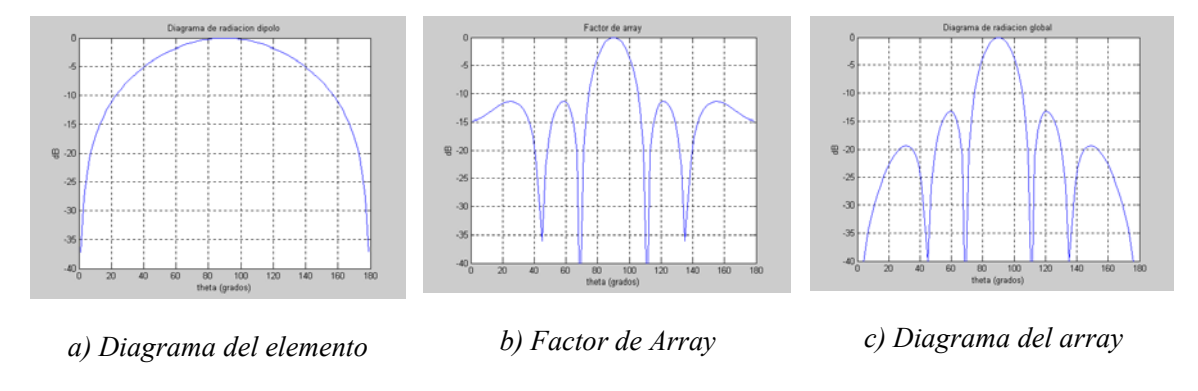

#### **Arrays lineales con amplitud uniforme y fase progresiva**

Una modificación de la estructura anterior se da cuando la alimentación en fase no es uniforme sino que presente un salto de fase constante entre cada dos elementos consecutivos. En este caso tenemos una variable más de trabajo, que nos va a permitir ajustar la dirección de apuntamiento del lóbulo de radiación del array. La fase progresiva entre elementos permite compensar, para una dirección determinada del espacio, la diferencia de fase asociada a la propagación entre las ondas generadas por los distintos elementos, posicionando el máximo de radiación en esa dirección concreta. (Figura 5.4)

Si partimos de la Expresión (5.4), podemos introducir el salto de fase  $\alpha$ , adelanto de fase de un elemento respecto al anterior:  $A_n = a_n e^{jn\alpha}$ 

$$
F_A(\theta,\phi) = \sum_n A_n e^{jk_o \tilde{r} \tilde{r}_n} = \sum_n a_n e^{jn\alpha} e^{j n k_o d \cos \theta} = \sum_n a_n e^{jn(k_o d \cos \theta + \alpha)} = \sum_n a_n e^{jn\psi}
$$
\n(5.13)

 En este caso se ha realizado la transformación de coordenadas definida por (5.14), obteniendo también que el factor de array en la variable  $\psi$  es la expresión de la DFT

- - -

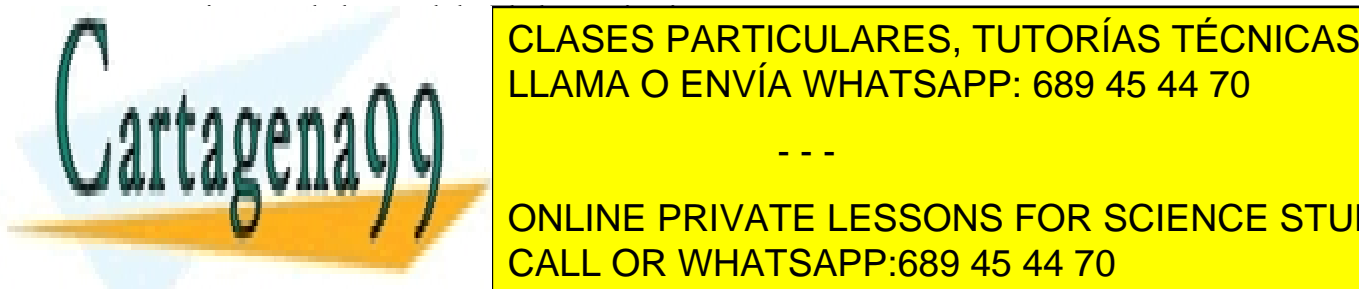

**INVERSA DE LOS ES DE LOS ENTIGOULOS DE LA SEGUNDO DE LA ENTRE EN 2018 DE LA ELITACIÓN DE LA ELITACIÓN DE LA EL** ψ = k <sup>o</sup> d cos θ + α (5.14) LLAMA O ENVÍA WHATSAPP: 689 45 44 70

132 CALL OR WHATSAPP:689 45 44 70 **2** ONLINE PRIVATE LESSONS FOR SCIENCE STUDENTS

prefijados por los valores posibles de la variable θ en el espacio real. Se denomina **Margen visible, al factor de array que pertenece al diagrama de radiación en el espacio real. Su longitud es**  $2k_d\theta$  **y está centrado en**  $\psi = \alpha$ **.** De hecho los valores de  $\psi$  que entran dentro del margen visible, son los que se corresponden a valores posibles de  $\theta$ . En la Figura 5.7 se presenta el margen visible de una agrupación genérica.

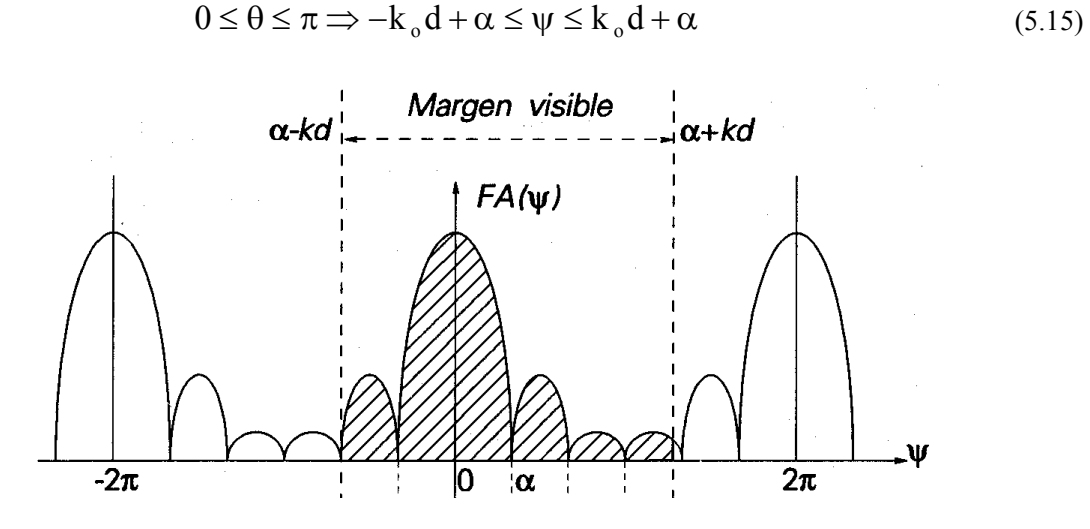

*Figura 5.7: Margen visible de una agrupación* 

Atendiendo a esta figura se pueden deducir algunas de las propiedades de los arrays de este tipo en particular, y que se pueden generalizar a todos los arrays lineales equiespaciados.

- Si los coeficientes de excitación *An* (extraída la componente progresiva de fase) son reales y positivos, el máximo del factor de array aparece en  $\psi = 0$ , puesto que es para esta dirección donde se suman en fase las contribuciones de todos los elementos del array.

- En el caso anterior, si el margen visible incluye  $\psi = 0$ , el máximo se encuentra en la dirección θ*max=arccos(-*α*/kod)*. Así, variando el salto de fase α, se consigue que el lóbulo principal explore el espacio. Este procedimiento se utiliza en los actuales radares de exploración electrónica, controlando digitalmente el desfasaje entre los elementos.

De hecho, los arrays se dividen según su dirección de apuntamiento en los siguientes tipos:

**Array broadside:** tiene el máximo de radiación en el plano perpendicular al array  $(\theta_{max} = \pi/2)$ , para lo cual se tiene que  $\alpha = 0$  y el margen visible es  $-k_0 d \leq \psi \leq k_0 d$ .

- - -

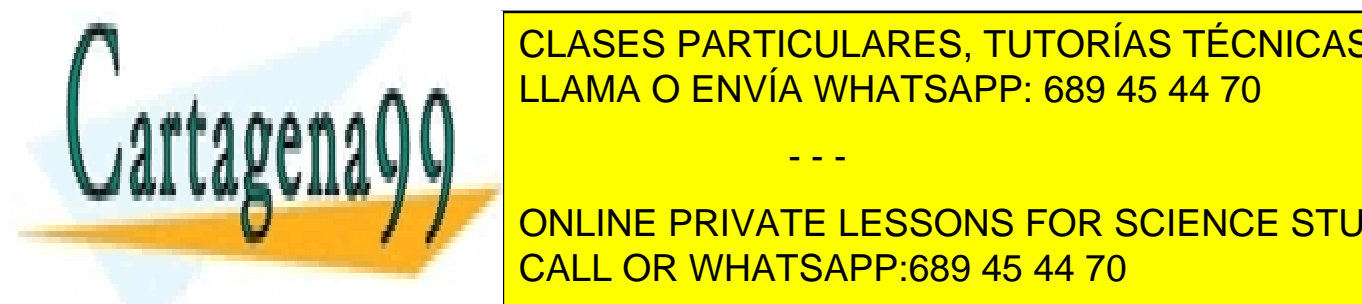

**Array de la una dirección: <sup>a</sup> CLASES PARTICULARES, TUTORÍAS TÉCNICAS ONLINE Fase a de LELAMA O ENVÍA WHATSAPP: 689 45 44 70** 

> 133 CALL OR WHATSAPP:689 45 44 70 ONLINE PRIVATE LESSONS FOR SCIENCE STUDENTS

www.cartagena99.com no se hace responsable de la información contenida en el presente documento en virtud al Artículo 17.1 de la Ley de Servicios de la Sociedad de la Información y de Comercio Electrónico, de 11 de julio de 2002. Si la información contenida en el documento es ilícita o lesiona bienes o derechos de un tercero háganoslo saber y será retirada.

k da cos 0 arcos <del>de cos</del> 0 arc

#### *Radiación y Propagación*

**Array endfire:** tiene el máximo de radiación en el eje del array (θ*max* = 0 ó π). Para el caso de  $\theta_{max} = 0$ , se tiene que dar que  $\alpha = -k_o d$  y el margen visible es  $-2k_o d < \psi < 0$ . Notar que en este caso el diagrama de radiación es de tipo pincel, con iguales anchuras de haz en los dos planos principales.

- Si la separación *d* (y/o el desfasaje α) superan determinados valores pueden aparecer lóbulos emergentes similares al principal, que en inglés se denominan '*grating lobes*'. Esto reduce el margen habitual de separaciones entre elementos a valores comprendidos entre 0.6 y 0.8  $\lambda$  para arrays broadsides y entre 0.4 y 0.45  $\lambda$  para arrays endfires.

- Cuando los elementos se alimentan con la misma amplitud  $|A_n|=1$ , el factor de array continúa siendo una sinc periódica y, por lo tanto continúan siendo válidos los diagramas en  $\psi$  de la Figura 5.5. El único cambio es la transformación de  $\psi$  a  $\theta$ .

#### **Ejemplo 5.3: Array de fase progresiva**

*¿Qué desfasaje progresivo hay que introducir entre los elementos consecutivos de un array de dipolos colineales, de una estación base de telefonía móvil a 900 MHz, para que la dirección del lóbulo principal se sitúe 6º por debajo del horizonte? La separación entre centros de dipolos es de 25 cm.* 

El máximo de radiación se encuentra para  $\psi = k_0 d\cos\theta + \alpha = 0 = (2\pi/\lambda) d\cos\theta + \alpha$ 

 $\lambda = c / f = 3.10^8 / 900.10^6 = 0.33$  m = 33.3 cm

 $d = 25$  cm

 $\theta = 96^{\circ}$  (6° por debajo del horizonte)

Operando:  $\alpha = 28.2^{\circ}$ 

#### **Arrays lineales con amplitud simétrica y decreciente del centro hacia el borde**

Si con un cambio de fase se puede controlar la dirección de apuntamiento, con un cambio de amplitud se controla el nivel de lóbulos secundarios. Con excitaciones de amplitud simétricas y decrecientes del centro al borde se consigue reducir el nivel de los lóbulos secundarios a expensas de ensanchar el lóbulo principal, y por lo tanto reducir la directividad del array. La reducción de lóbulos secundarios conseguida con este tipo de

- - -

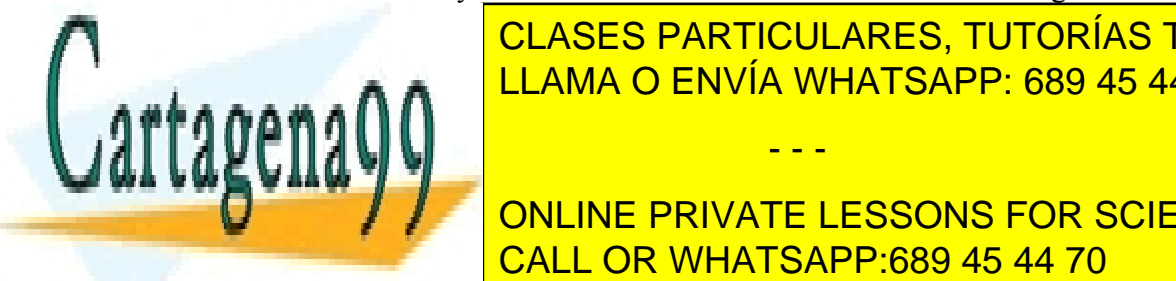

**CLASES PARTICULARES, TUTORÍAS TÉCNICAS ONLINE** se utilizan ventanas no rectangulares (Hanning, Hamming, triangular ...) Del mismo modo <u>LLAMA O ENVÍA WHATSAPP: 689 45 44 70 LLAMA O ENVÍA WHATSAPP: 689 45 44 70</u>

> 134 CALL OR WHATSAPP:689 45 44 70 ONLINE PRIVATE LESSONS FOR SCIENCE STUDENTS

 En la Figura 5.8 se presentan algunos tipos de excitación, para arrays de 5 elementos, comparadas con el caso de la uniforme. Como se puede observar la máxima directividad la da la uniforme, y el mínimo nivel de lóbulos secundarios el caso ideal de la binomial, aunque a expensas de una fuerte reducción de su directividad.

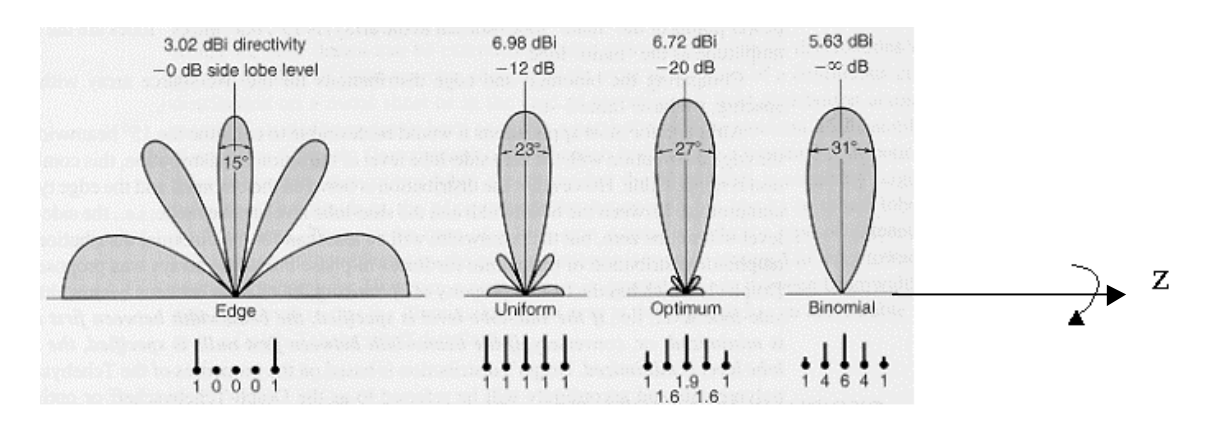

*Figura 5.8: Alimentaciones simétricas decrecientes del centro al borde* 

Hasta aquí se han presentado unos cuantos casos sencillos de arrays que sirven para vislumbrar la potencialidad de diseño que hay detrás de la Teoría de Arrays a la hora de controlar el nivel de lóbulos secundarios, dirigir la radiación, conformar el lóbulo principal... Combinando los cambios de fase y amplitud, e introduciendo más grados de libertad, se puede profundizar en las técnicas de síntesis de arrays. Existen gran variedad de técnicas de síntesis basadas en polinomios como la de Dolph-Chebychev, Taylor, Woodward-Lawson, basadas en las raíces del factor de array en el plano complejo como la de Schelkunoff, en las propiedades de la transformada de Fourier como la Síntesis de Fourier, o en la aplicación de algoritmos de optimización como el gradiente conjugado, algoritmos genéticos... Algunas de estas técnicas se presentan en la asignatura de "Antenas" de 5º curso.

Por otra parte hemos estudiado únicamente arrays lineales. Si los elementos de la agrupación se disponen sobre una estructura plana en lugar de lineal, se consiguen diagramas de radiación de tipo pincel, con ganancias muy altas, y en los que se puede controlar la dirección de apuntamiento en cualquier dirección del espacio. Los arrays más sencillos de estudiar son los arrays planos reticulares con alimentaciones separables, que de hecho se constituyen como un array lineal de arrays lineales. De hecho, un array plano reticular, se puede considerar como el muestreo de una antena de apertura de las mismas

- - -

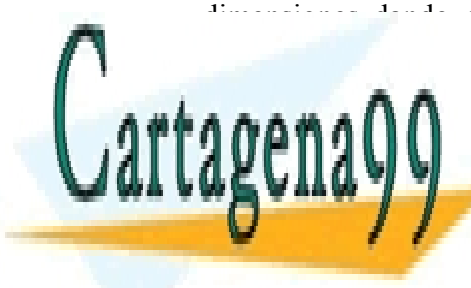

## dimensiones dando diagramas similares, siempre que la separación entre elementos no genere '*grating lobes'*. CLASES PARTICULARES, TUTORÍAS TÉCNICAS ONLINE LLAMA O ENVÍA WHATSAPP: 689 45 44 70

135 CALL OR WHATSAPP:689 45 44 70 ONLINE PRIVATE LESSONS FOR SCIENCE STUDENTS

## **5.3 Campo radiado por una apertura**

Las antenas de apertura, típicas de microondas, se caracterizan por radiar la energía al espacio que les rodea a través de una apertura. En algunos casos la apertura está perfectamente limitada por paredes metálicas conductoras, como son las bocinas, ranuras sobre placas metálicas, guías de onda abierta... En otro casos la apertura se define como la porción de superficie frontal plana en la que los campos de la onda colimada por aquellos toman valores apreciables. En la Figura 5.9 se presentan los tipos más comunes de antenas de apertura.

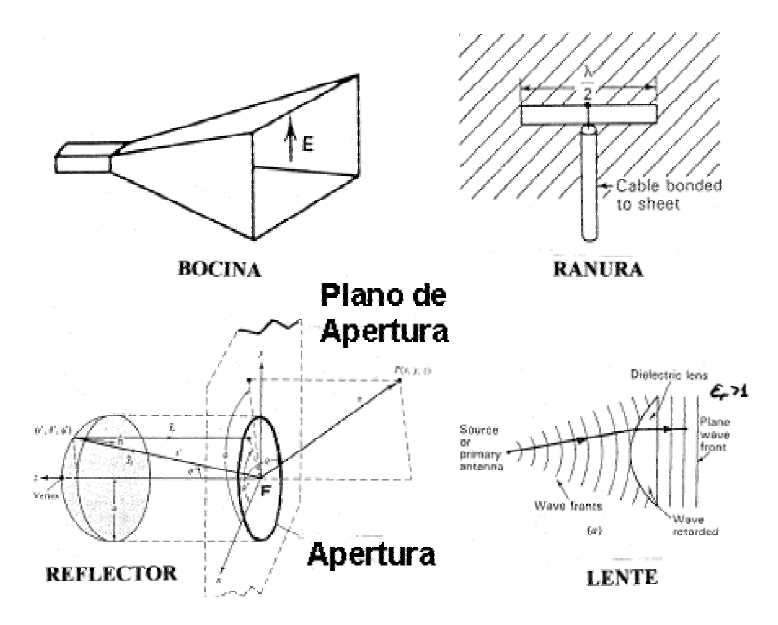

*Figura 5.9: Antenas de apertura: bocina, ranura, reflector y lente* 

El análisis de estas antenas se realiza a partir del conocimiento de los campos **E** y **H** del frente de onda que atraviesa la apertura. Estos campos se obtienen, en el caso de bocinas y ranuras, a partir de los modos que se propagan en su interior, mientras que para los reflectores y lentes se realiza habitualmente un trazado de rayos basado en óptica geométrica. El análisis se basa en la aplicación de los Principios de Equivalencia Electromagnética, que responden al siguiente planteamiento: si se conocen los campos en una superficie cerrada *S* que contiene todas las fuentes (corrientes reales de campo), se pueden definir unas corrientes eléctricas y magnéticas equivalentes a **H** y **E** sobre la superficie *S*. A partir de dichas corrientes equivalentes se puede calcular el campo radiado fuera de dicha superficie, aplicando el potencial magnético retardado **A**, para las corrientes eléctricas.

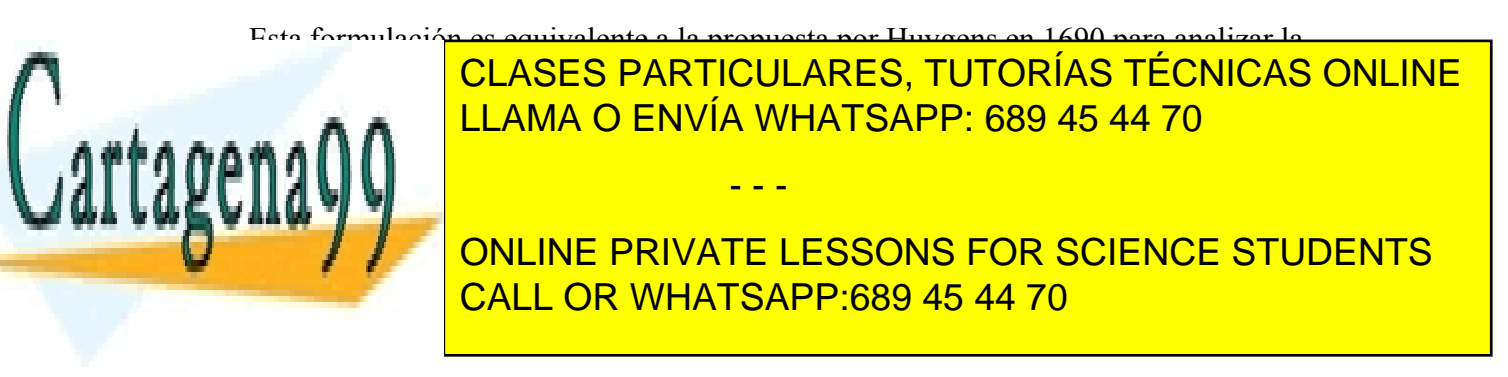

 El análisis de las antenas de apertura es similar. Los campos de la apertura corresponden a los propios de la onda que atraviesa dicha apertura (5.17). En el caso de las antenas, en primera aproximación, estos campos tienen propiedades de onda plana, estando prácticamente en fase en toda la apertura, dando lugar a que el máximo de radiación se produzca en la dirección broadside (perpendicular a la apertura).

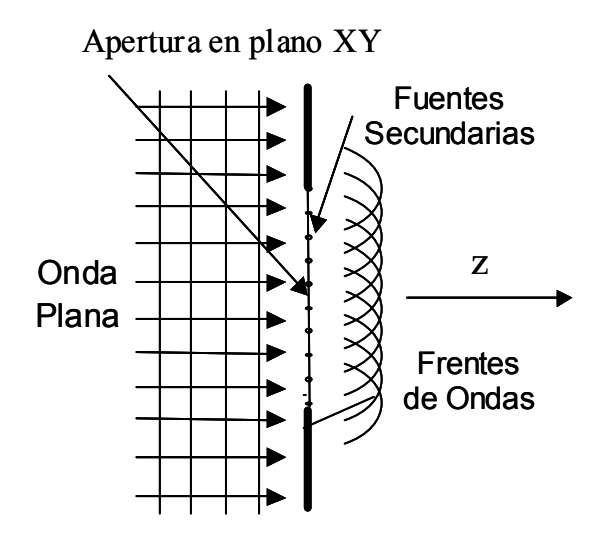

*Figura 5.10: Principio de Huygens* 

$$
\vec{E}_a = E_{ax}(x', y')\hat{x} + E_{ay}(x', y')\hat{y}
$$
\n(5.17)

El campo lejano radiado por estas fuentes secundarias se puede calcular en función de las integrales de radiación *Px* y *Py* asociadas a las componentes *Eax* y *Eay* existentes en el plano de la apertura:

$$
E_{\theta}(r, \theta, \phi) = jk_{o} \frac{e^{-jk_{o}r}}{2\pi r} (P_{x} \cos \phi + P_{y} \sin \phi)
$$
 (5.18)

$$
E_{\phi}(r,\theta,\phi) = -jk_{o} \frac{e^{-jk_{o}r}}{2\pi r} \cos \theta (P_{x} \text{sen}\phi - P_{y} \cos \phi)
$$
 (5.19)

$$
P_{x,y}(u,v) = \iint_{S_a} E_{ax,ay}(x',y') e^{jk_o(ux'+vy')} dx' dy'
$$
 (5.20)

 $\mid$  CLASES PARTICULARES, TUTORÍAS TÉCNICAS ONLINE coordenadas de la <mark>LLAMA O ENVÍA WHATSAPP: 689 45 44 70</mark> La expresión anterior corresponde a la transformada inversa de Fourier de los - - -

> 137 CALL OR WHATSAPP:689 45 44 70 ONLINE PRIVATE LESSONS FOR SCIENCE STUDENTS

campos en la aperturas en la aperturas muy pequeñas, el diagrama de radiación, varias, el diagrama de radiación

a coincidir con estas transformadas, tal como ocurría con los arrays grandes de antenas en que el diagrama de radiación coincidía con el factor de array. De hecho, una apertura se puede interpretar como un array bidimensional continuo de elementos infinitesimales, donde el término *cos*θ representa el diagrama de radiación propio del elemento infinitesimal individual. Esto implica que cuanto más grande sea la apertura, más estrecho será el haz de radiación y más directiva la antena, concentrándose la radiación en ángulos theta pequeños.

 Por otra parte, **la polarización del campo radiado en la dirección de máxima radiación coincide con la polarización de la onda que ilumina la apertura: si la polarización de dicha onda es lineal la del campo radiado será lineal, si es circular será circular y así sucesivamente.** 

#### **Cálculo de la directividad en antenas de apertura:**

En antenas de apertura bien enfocadas (campos en fase en la apertura) el máximo de radiación corresponde a  $\theta = 0^{\circ}$ . La directividad se puede calcular, según vimos en el Tema 2, como:

$$
D_o = \frac{\langle S(\theta = 0) \rangle}{P_{rad} / 4\pi r^2}
$$
\n(5.21)

La densidad de potencia se calcula en función de los campos radiados (5.18 y 5.19) particularizados para  $\theta = 0$ .

$$
\langle S(\theta=0) \rangle = \frac{\left| E_{\theta}(\theta=0) \right|^2 + \left| E_{\phi}(\theta=0) \right|^2}{2\eta} = k^2 \frac{\left| P_x(\theta=0) \right|^2 + \left| P_y(\theta=0) \right|^2}{2\eta (2\pi r)^2}
$$
(5.22)  

$$
P_x(\theta=0) = \iint_{S_A} E_{ax}(x', y') e^{j\theta} dx' dy'
$$
  

$$
P_y(\theta=0) = \iint_{S_A} E_{ay}(x', y') dx' dy'
$$
(5.23)

La potencia radiada se puede obtener, de forma más directa, como el flujo de potencia que atraviesa la apertura; en lugar de realizar la integración de la intensidad de radiación sobre la esfera.

$$
P_{rad} = \iint_{S_a} \frac{1}{2\eta_o} \left[ E_{ax}(x', y') \right]^2 + \left| E_{ay}(x', y') \right|^2 dx' dy' \tag{5.24}
$$

Finalmente, la directividad que se obtiene depende de las integrales de los campos

- - -

**CLASES PARTICULARES, TUTORÍAS TÉCNICAS ONLINE** LLAMA O ENVÍA WHATSAPP: 689 45 44 70

138 CALL OR WHATSAPP:689 45 44 70 ONLINE PRIVATE LESSONS FOR SCIENCE STUDENTS

$$
D_0 = \frac{4\pi}{\lambda^2} \frac{\left| \iint_{S_A} E_{ax}(x', y') dx' dy' \right|^2 + \left| \iint_{S_A} E_{ay}(x', y') dx' dy' \right|^2}{\iint_{S_A} E_{ax}(x', y')^2 + \left| E_{ay}(x', y') \right|^2 dx' dy'}
$$
(5.25)

 La máxima directividad que puede proporcionar una apertura se logra cuando ésta está uniformemente iluminada en amplitud y fase. En efecto, si (5.25) se evalúa para un campo constante, se obtiene una directividad:

$$
D_o = \frac{4\pi}{\lambda^2} A_{aper}
$$
 (5.26)

 En cualquier otro caso la directividad obtenida se puede escribir en función de una **eficiencia de apertura, que es siempre menor que 1.**

$$
D_o = \frac{4\pi}{\lambda^2} \varepsilon_a A_{aper} = \frac{4\pi}{\lambda^2} A_{e\max}
$$
 (5.27)

La eficiencia de apertura, relacionada con las integrales de (5.25), en el caso de las antenas de bocina viene fijada por la geometría y la iluminación del modo que se propaga, con valores típicos entre 0.5 y 0.8. En el caso de los reflectores, la ley de iluminación de la apertura equivalente se controla durante la fase de diseño, para cumplir las prestaciones deseadas, dando lugar a eficiencias de apertura en un margen de valores similares.

 Para el cálculo del ancho del haz principal de antenas reflectoras se puede utilizar como fórmula aproximada (5.28). En dicha expresión *D* es el diámetro y el resultado se obtiene en grados.

$$
\Delta\theta_{\text{-3dB}} \approx 70 \frac{\lambda}{D} \tag{5.28}
$$

 En los próximos apartados estudiaremos las bocinas y las antenas reflectoras, que son las antenas de apertura más utilizadas.

# **5.4 Antenas de bocina**

Las antenas de bocina son muy utilizadas en las bandas de frecuencia de microondas porque proporcionan alta ganancia, buena adaptación a la guía de alimentación (R.O.E. típicas ≤1.1), ancho de banda relativamente grande y son además relativamente fáciles de

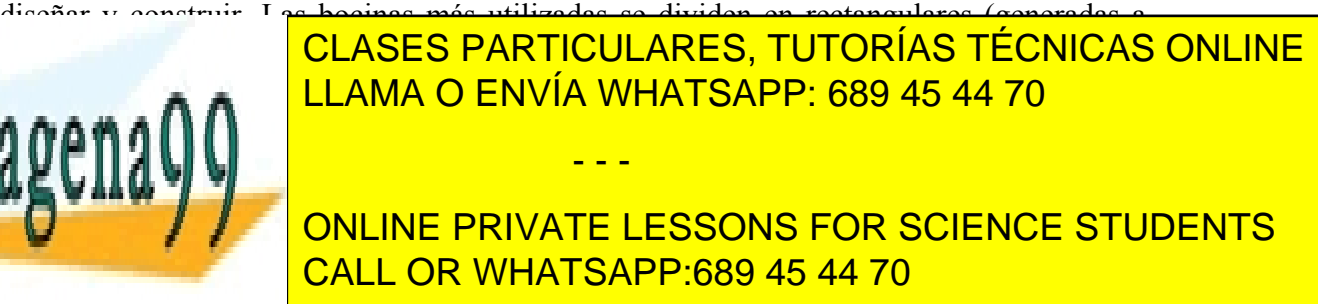

#### *Radiación y Propagación*

cambiar las dimensiones de la cara estrecha se le llama Bocina Sectorial Plano **H**. Si la bocina sirve para ensanchar las dimensiones de la cara ancha se llama Bocina Sectorial Plano **E**. Cuando se ensanchan ambas dimensiones se habla de una Bocina Piramidal. Esta última configuración es la más usada porque permite controlar la anchura de haz en ambos planos principales por separado.

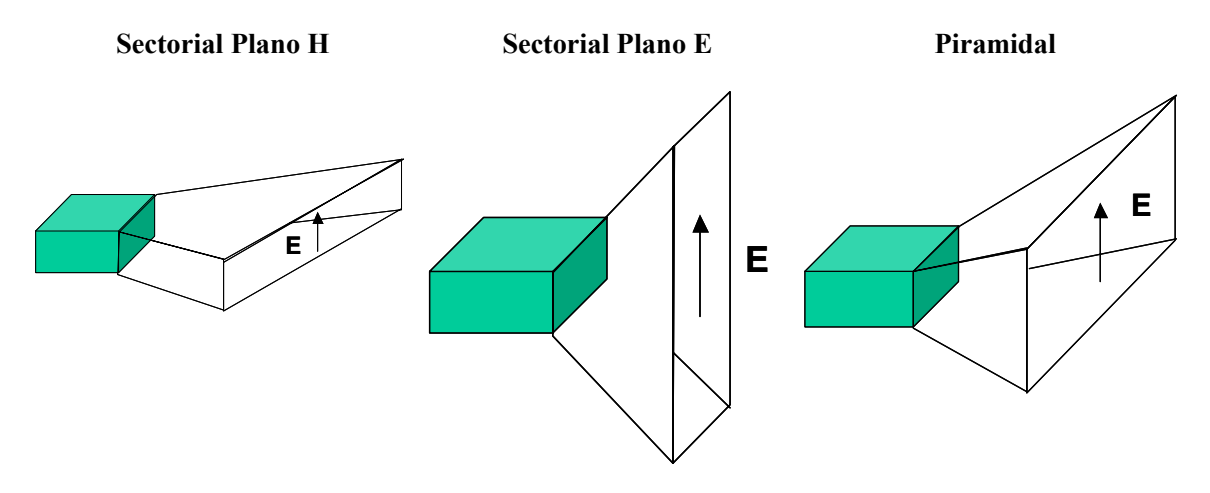

*Figura 5.11: Bocinas rectangulares* 

El margen de valores en que se mueve la ganancia de estas bocinas (y de cualquier otro tipo) va desde unos 8 dB (guías simplemente abiertas) hasta unos 30 dB (apertura de unos 10λ x 10λ), cuando la frecuencia es suficientemente alta. A frecuencias bajas consideraciones de tamaño limitan las ganancias prácticas a valores más reducidos.

 Tanto estas bocinas como las cónicas, se utilizan como patrones de ganancia en sistemas de medida de antenas ya que los valores predichos teóricamente concuerdan muy fielmente con los valores medidos. También se utilizan como antenas individuales para establecer radioenlaces en bandas de milimétricas (donde se pueden conseguir altas ganancias) y como antenas de satélite para conseguir cobertura global de la Tierra, con ganancias del orden de 21 dB. Sin embargo, su principal aplicación es servir de alimentadores para antenas de tipo reflector. A continuación estudiaremos algunas características de las bocinas más utilizadas.

#### **Análisis de las bocinas piramidales**

La bocina piramidal se alimenta desde una guía rectangular de dimensiones *a* x *b*, siendo *a* la dimensión de la cara ancha. La apertura tiene un ancho *A>a* en el plano **H** y una altura *B>b* en el plano **E**. De hecho, las bocinas sectoriales plano **E** y plano **H** son un caso

- - -

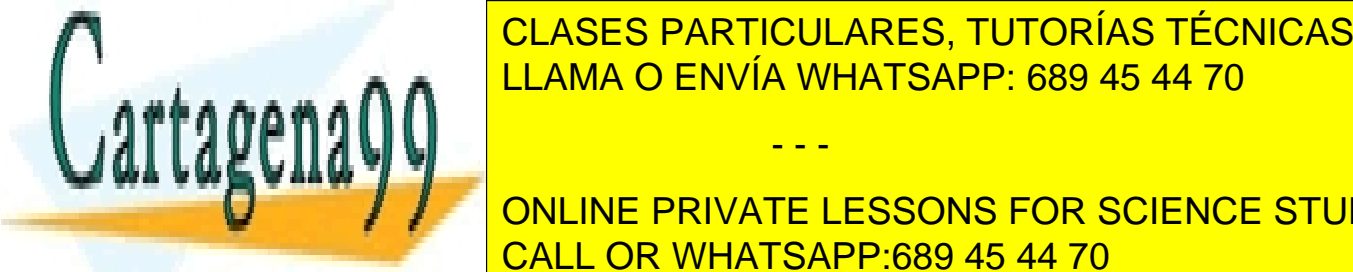

**Particular de las dimensions de las dimensions de la de la de la de la de la de la de la de la de la de la de** LLAMA O ENVÍA WHATSAPP: 689 45 44 70

140 CALL OR WHATSAPP:689 45 44 70 **ONLINE PRIVATE LESSONS FOR SCIENCE STUDENTS** 

campos en la guía, por lo que el vector de campo eléctrico va estar dirigido según la dirección *y*, manteniendo la distribución de amplitud de tipo coseno propia del modo **TE**<sub>10</sub> en la dirección *x*, que se anula en las paredes laterales por las condiciones de contorno. La variación de amplitud de campo según *y* continúa siendo uniforme, tal como ocurre en la guía rectangular de partida.

En cuanto a la fase, la zona abocinada se comporta como una doble guía sectorial que soporta sendas ondas cilíndricas entre cada dos caras enfrentadas. Esto hace que los campos que llegan a los distintos puntos de la apertura plana no estén en fase debido a las curvaturas de los frentes de fase cilíndricos. Por eso, para escribir los campos sobre la boca plana es necesario incluir dos términos de error de fase cuadráticos, que tiene en cuenta la diferencia de caminos *(*∆*R* en la Figura 5.12) del frente de fase cilíndrico constante a los distintos puntos de la boca de la apertura.

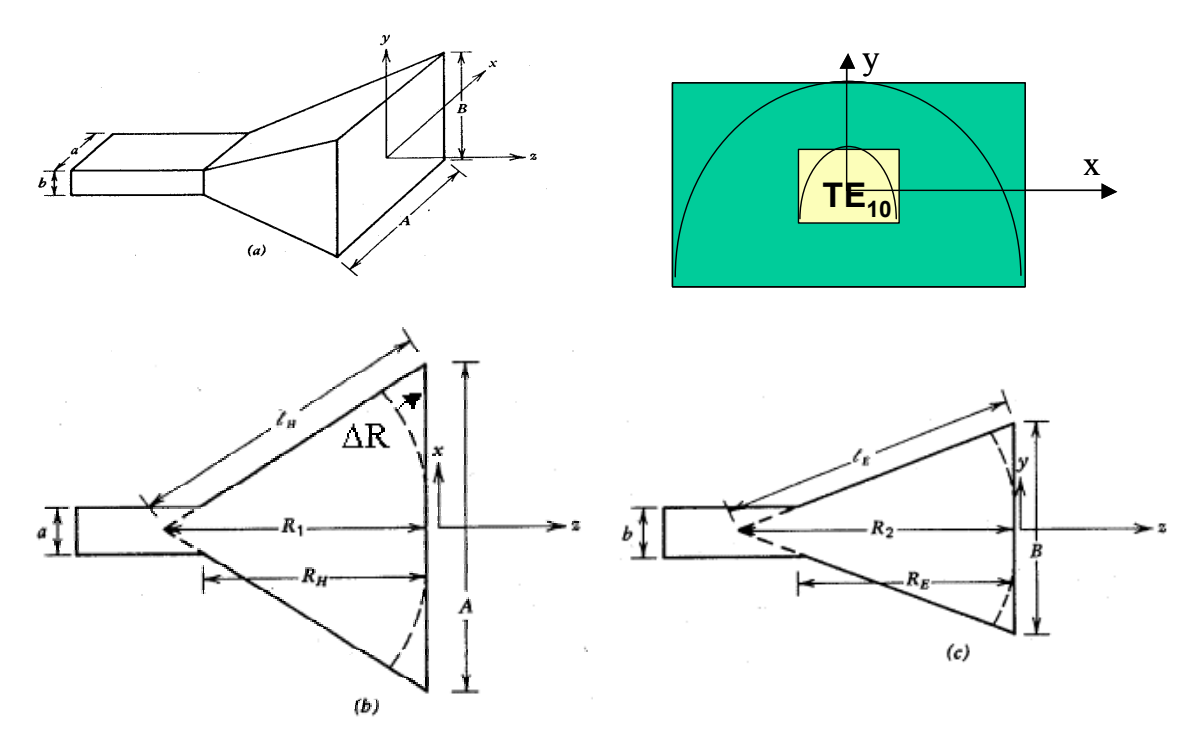

*Figura 5.12: Bocina piramidal.. Campo en la apertura y errores de fase.* 

Cada frente de onda cilíndrica se considera que emerge de la arista de corte de las dos caras enfrentadas (Figura 5.12 inferiores). De este modo, la diferencia de caminos en los dos planos principales vale:

- - -

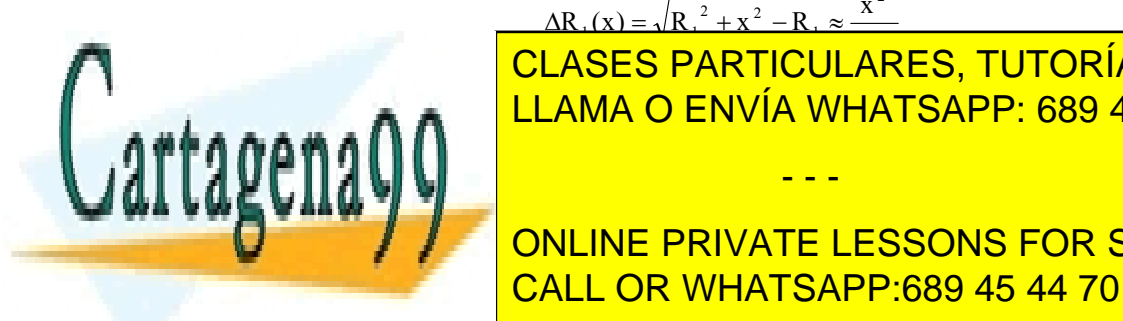

#### 2  $\Delta R_1(x) = \sqrt{R_1^2 + x^2} - R_1 \approx \frac{x}{2}$

LLAMA O ENVÍA WHATSAPP: 689 45 44 70 **AF** <mark>CLASES PARTICULARES, TUTORÍAS TÉCNICAS ONLINE</mark>

141 CALL OR WHATSAPP:689 45 44 70 ONLINE PRIVATE LESSONS FOR SCIENCE STUDENTS

$$
\vec{E}_{\text{ay}} = \hat{y} E_{\text{o}} \cos \frac{\pi x}{A} e^{-j\beta (x^2/2R_1 + y^2/2R_2)}
$$
(5.30)

La constante de fase a la altura de la apertura coincide normalmente con la constante de propagación en espacio libre *ko*.

$$
\beta = k_o \sqrt{1 - \left(\frac{\lambda}{2A}\right)^2} \approx k_o \tag{5.31}
$$

El campo en la apertura es una distribución de tipo separable:  $E_{av}(x', y') = E_{a1}(x')E_{a2}(y')$ . En el plano **E**, la función  $E_{a2}(y')$  es una función pulso con amplitud de campo constante y una fase cuadrática, mientras que en el plano **H**, la distribución de amplitud es tipo coseno, con error de fase cuadrático.

Con la distribución separable, la integral de radiación se convierte en un producto de dos integrales lineales, que son las transformadas de Fourier unidimensionales de las iluminaciones según *x* (en coseno con error de fase) y según *y* (pulso con error de fase):

$$
P_{y} = E_{o} \int_{-A/2}^{A/2} \cos \frac{\pi x}{A} e^{-jk_{o}(x^{2}/2R_{1})} e^{jk_{o}ux} dx \int_{-B/2}^{B/2} e^{-jk_{o}(y^{2}/2R_{2})} e^{jk_{o}vy} dy
$$
(5.32)

El corte del diagrama en cada plano principal concuerda, en este caso, con la respectiva Transformada de Fourier de la variación del campo a lo largo de la traza del plano considerado sobre el plano de apertura. Esto se debe a que en el plano  $yz (\phi=90^\circ) u=0$ y  $v = \text{sen}\theta$ , y en el plano  $xz$  ( $\phi = 0^\circ$ )  $u = \text{sen}\theta$  y  $v = 0$ . Los resultados de estas integrales particularizadas para estos planos principales se presentan en la Figura 5.13 como **diagramas universales de radiación**, en los que aparecen como parámetros los errores máximos de fase existentes en la apertura.

Estos errores de fase se expresan en vueltas (múltiplo de  $2\pi$  radianes) y se denominan *t* para el plano **H** y *s* para el plano **E**. el máximo error de fase en la apertura expresado en vueltas (múltiplo de  $2\pi$  radianes). Estos diagramas no consideran el factor  $\cos\theta$  que aparece en la expresión 5.19, que da lugar al llamado factor de oblicuidad, sino que únicamente representan los términos *Py* para darles un carácter universal válido para cualquier tamaño de apertura. En la mayoría de las ocasiones no es necesario tener en cuenta el factor de oblicuidad (aperturas grandes) porque no afecta ni al lóbulo principal ni a los primeros lóbulos secundarios.

Para calcular el valor de estos parámetros *t* y *s* se calcula el error máximo de fase δ

- - -

en la <mark>CLASES PARTICULARES, TUTORÍAS TÉCNICAS ONLINE</mark><br>(*x*=*AMA (*o EA/) (<sup>{</sup>A }) {/// AESABB: COO 45,44,70 LLAMA O ENVÍA WHATSAPP: 689 45 44 70

> 142 CALL OR WHATSAPP:689 45 44 70 ONLINE PRIVATE LESSONS FOR SCIENCE STUDENTS

$$
\delta_{\max} = \frac{k_o}{2R_1} \left(\frac{A}{2}\right)^2 = \frac{2\pi}{\lambda} \frac{A^2}{8R_1} = 2\pi t \Rightarrow t = \frac{A^2}{8\lambda R_1}
$$
(5.33)

$$
\delta_{\max} = \frac{k_0}{2R_2} \left(\frac{B}{2}\right)^2 = \frac{2\pi}{\lambda} \frac{B^2}{8R_2} = 2\pi s \Rightarrow s = \frac{B^2}{8\lambda R_2}
$$
(5.34)

Cuando estos errores son despreciables, el diagrama de radiación en el plano **H** es la transformada de una función coseno, con un nivel de lóbulos secundarios de –23 dB y el diagrama de radiación en el plano **E** es la transformada de una función pulso con un nivel de lóbulos secundarios de –13.5 dB. La eficiencia de apertura que se obtiene sin error de fase es igual a 0.81, valor que corresponde al de una guía rectangular abierta del tamaño de la apertura. Como puede observarse en la Figura 5.13, los errores de fase cuadráticos dan lugar a una elevación del nivel de los lóbulos laterales, y a un relleno del nulo entre éstos y el principal, reduciendo la directividad y la eficiencia de apertura con respecto al caso sin error de fase (*s*=*t*=0).

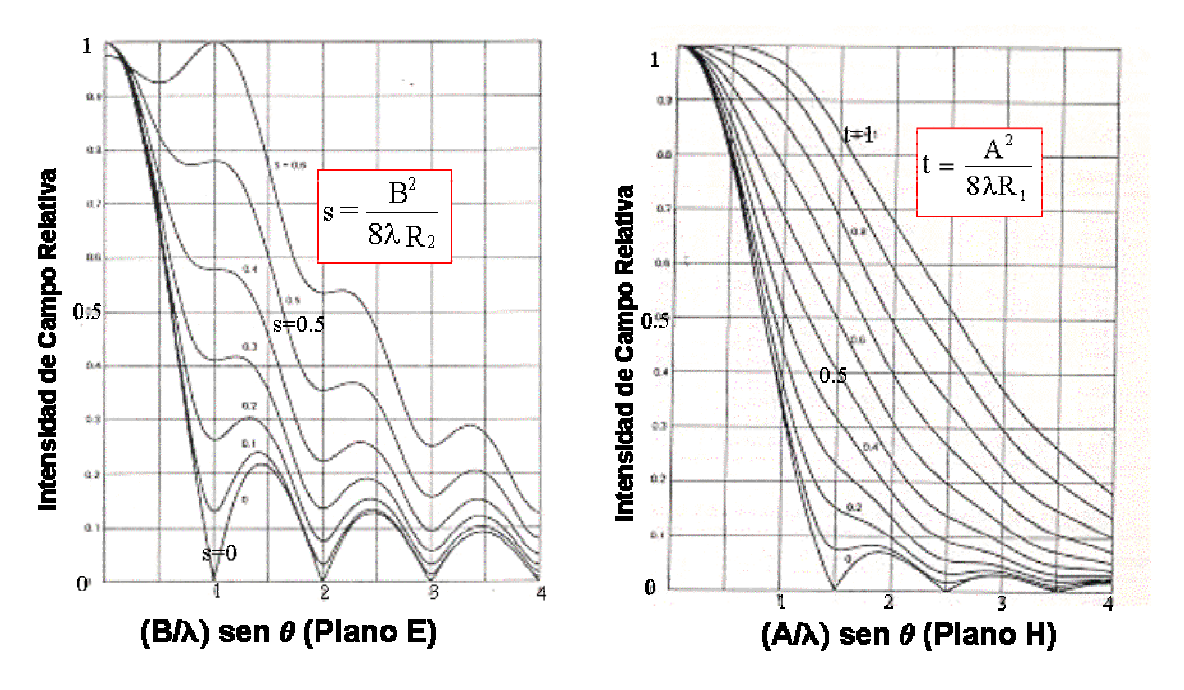

*Figura 5.13: Diagramas universales bocina piramidal Plano E y Plano H* 

**De lo dicho, si se quiere obtener alta eficiencia hay que trabajar con errores de** 

- - -

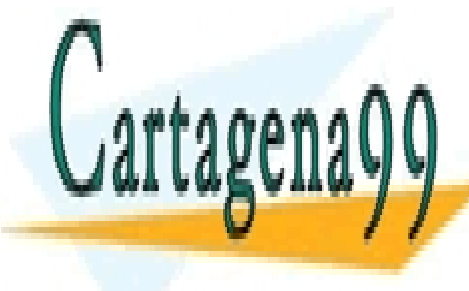

**fase pequeños (***s***,***t* **< 0.15) lo que suele traducirse en bocinas muy largas. Sin embargo, cuando se requieren estructuras compactas se realizan diseños "óptimos" con** *s***=1/4 y**  CLASES PARTICULARES, TUTORÍAS TÉCNICAS ONLINE **The condition define la book of the la book of the consideration of the consideration of the consideration of the consideration of the consideration of the consideration of the consideration of the consideration of the co** 

> 143 CALL OR WHATSAPP:689 45 44 70 ONLINE PRIVATE LESSONS FOR SCIENCE STUDENTS

A la hora de diseñar bocinas piramidales, hay que tener en cuenta que éstas deben cumplir la condición de realizabilidad  $R_E = R_H$ , para poder realizar una correcta unión con la guía de entrada. Esta igualdad puede condicionar ligeramente los valores finales de *s* y de *t*.

#### **Ejemplo 5.4: Tamaño de bocinas piramidales en baja frecuencia**

*Calcule las dimensiones correspondientes a una bocina piramidal óptima (t=3/8 y s=1/4,*  $\varepsilon_a$ *=0,5) de banda L (frecuencia = 1.5 GHz) de 20 dBi de directividad.* 

 $D = 20$ dBi, en magnitud absoluta  $D = 100$ 

$$
D = \frac{4\pi}{\lambda^2} \varepsilon_a S_a \qquad \lambda = 20 \text{ cm}; S_a = AB = 2*100*20^2/4\pi = 6366 \text{ cm}^2
$$

 Asumiendo *A*≈*B* obtenemos unas dimensiones de lado de 80 cm, con *s*=1/4 una longitud de la bocina del orden de:  $s = \frac{B}{\Rightarrow}$ λ = 2 2  $8\lambda R$  $s = \frac{B^2}{s^2} \Rightarrow R_2 \approx 160$  cm, valores extremadamente grandes.

 Probablemente emplear un reflector de rejilla, con una apertura de igual superficie, es una opción geométricamente más manejable y más barata que esta bocina.

#### **Ejemplo 5.5: Diseño de bocinas piramidales**

*Se quiere utilizar una bocina piramidal para establecer una cobertura del sistema LMDS (40 GHz) con una anchura de haz a –6 dB en el plano horizontal de 30º y en el plano vertical de 10º, transmitiendo polarización vertical. Para que la bocina no sea excesivamente larga imponga un error de fase en el plano E de 90 grados. Haciendo uso de las gráficas de la Figura 5.13, calcule la geometría de la bocina y estime el nivel de lóbulos secundarios en los planos principales. Tenga en cuenta que la guía de entrada es de 7 mm x 3.5 mm.* 

Para conseguir polarización vertical la bocina se tiene que situar con el lado A horizontalmente, y la cara B verticalmente.

 Si comenzamos por el plano **E**, *s*=90º en vueltas se traduce en 0.25. En la Figura 5.13, para una valor de ordenadas de 0.5 (correspondiente a –6 dB), y tomando el valor intermedio entre las

curvas de  $s = 0.2$  y  $s = 0.3$ , obtenemos que:  $\frac{B}{s} = 0.7$ , que con  $\theta = 5^\circ$ , semiángulo del ancho λ

> 8 R 2

- - -

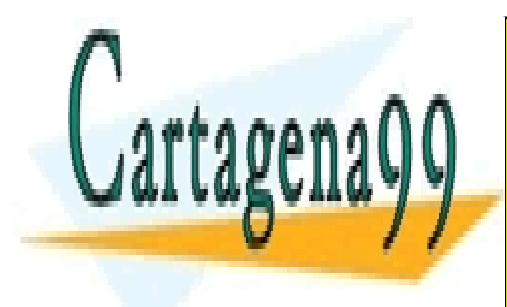

#### **DE LA ES EN EL PARTICULARES, TUTORÍAS TÉCNICAS ONLINE** A AAMA A A A LE LAMA O ENVIA WHATSAPP: 68 2 <mark>;;;;;;;;;;;;</mark> LLAMA O ENVÍA WHATSAPP: 689 45 44 70

144 CALL OR WHATSAPP:689 45 44 70 ONLINE PRIVATE LESSONS FOR SCIENCE STUDENTS

 Podemos calcular el valor de *RE* aplicando semejanza de triángulos, teniendo en cuenta que  $b = 3.5$  mm:  $\frac{R_2}{R_2} = \frac{R_2}{R_E}$   $\Rightarrow$   $R_E = 227.6$  mm b  $R_{2} - R$ B R  $E_{2} = \frac{R_{2} - R_{E}}{R_{E}} \Rightarrow R_{E} =$ 

 Para el plano H, como el ancho de haz es mucho mayor que en el plano **E**, el error de fase que vamos a tener va ser muy pequeño. Nos vamos a las curvas de  $t = 0$ , y luego comprobaremos que esto es así. En la Figura 5.13 de nuevo, para un ángulo  $\theta = 15^{\circ}$ , semiángulo del ancho de haz a – 6 dB en el plano **H**, y con un valor de ordenadas de 0.5 (-6 dB) se obtiene:  $\frac{A}{a}$ sen $\theta$  = 0.8  $\Rightarrow$  A = 23.2 mm λ

El principio de realizabilidad nos dice que  $R_H = R_E = 227.6$  mm, y por semejanza de triángulos tenemos:  $\frac{R_1}{R_1} = \frac{R_1}{R_1} \rightarrow R_1 = 325.9$  mm a  $R_1 - R$ A R  $\frac{1}{1} = \frac{R_1 - R_H}{R_1}$   $\Rightarrow$   $R_1 = 325.9$  mm, donde a = 7 mm.

Con este valor de  $R_1$ , el error de fase t es:  $t = \frac{R_1}{r} = 0.03$  $8\lambda R$  $t = \frac{A}{A}$ 1 2 = λ  $=\frac{1}{2}$  = 0.03, que efectivamente es muy

pequeño.

#### **Bocinas cónicas**

 Estas bocinas son la prolongación natural de una guía cilíndrica. El diámetro de esta última se selecciona de modo que solamente se propaga el modo fundamental (*TE11*), cuya longitud de onda de corte es 1.71 veces su diámetro. El campo en la apertura se aproxima por la distribución de amplitud del modo fundamental (*TE11*) de la guía, expandido sobre el radio de la apertura, y una distribución esférica de fase, como si el campo emanase del vértice del cono.

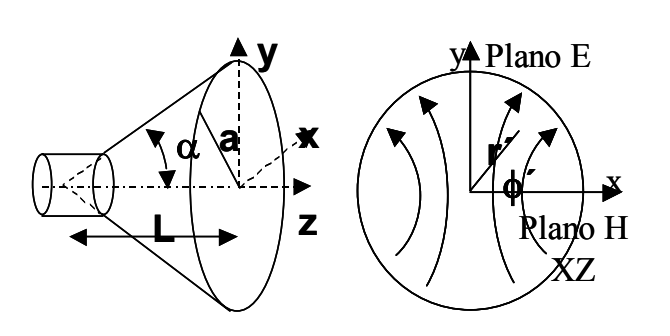

*Figura 5.14: Bocina cónica y líneas de campo en su apertura*  Como se ve, las líneas de campo en la apertura no son paralelas, sino que poseen en la apertura no son paralel componente contra principales no existe radiación de la contra de la contra de la contra en la contra de la co<br>Decembre de la contra de la contra de la contra de la contra de la contra de la contra de la contra de la cont CLASES PARTICULARES, TUTORÍAS TÉCNICAS ONLINE

145 CALL OR WHATSAPP:689 45 44 70 lóbulos de radiación contrapolar se sitúan así sobre los planos bisectores φ=45º y φ=135º, y ONLINE PRIVATE LESSONS FOR SCIENCE STUDENTS

www.cartagena99.com no se hace responsable de la información contenida en el presente documento en virtud al Artículo 17.1 de la Ley de Servicios de la Sociedad de la Información y de Comercio Electrónico, de 11 de julio de 2002. Si la información contenida en el documento es ilícita o lesiona bienes o derechos de un tercero háganoslo saber y será retirada.

las contribuciones de los campos de los semiplanos opuestos de la apertura se cancelan. Los

alcanzan niveles muy altos (del orden de –19 dB) cuando la apertura es grande. Los diagramas de radiación se calculan a través de diagramas universales de la Figura 5.15 tomando como parámetro el máximo error de fase (en vueltas) en la apertura *s*. Los diagramas no son iguales en ambos planos porque la ley de iluminación es diferente sobre los ejes *x* e *y*. Como puede observarse, con errores de fase pequeños el nivel de lóbulos secundarios es menor y la anchura de haz mayor en el plano **H** tal como corresponde a una iluminación con más "*tappering*" en dicho plano.

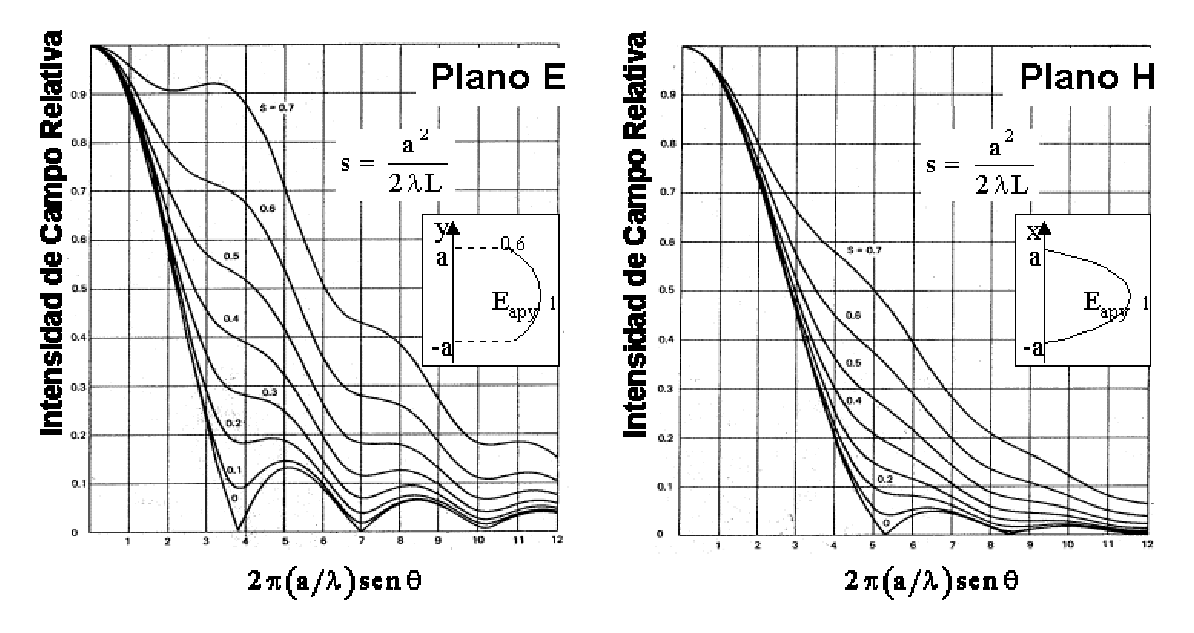

*Figura 5.15: Diagramas universales de bocina cónica para plano E y plano H*

 Las guías cilíndricas no se suelen utilizar como líneas de transmisión largas porque cualquier imperfección puede hacer girar el plano de polarización del campo. Para excitar las bocinas cónicas con un plano de polarización dado, se utiliza una transición de guía rectangular a guía circular, quedando así el plano de polarización fijado por el modo *TE<sub>10</sub>* de la guía rectangular.

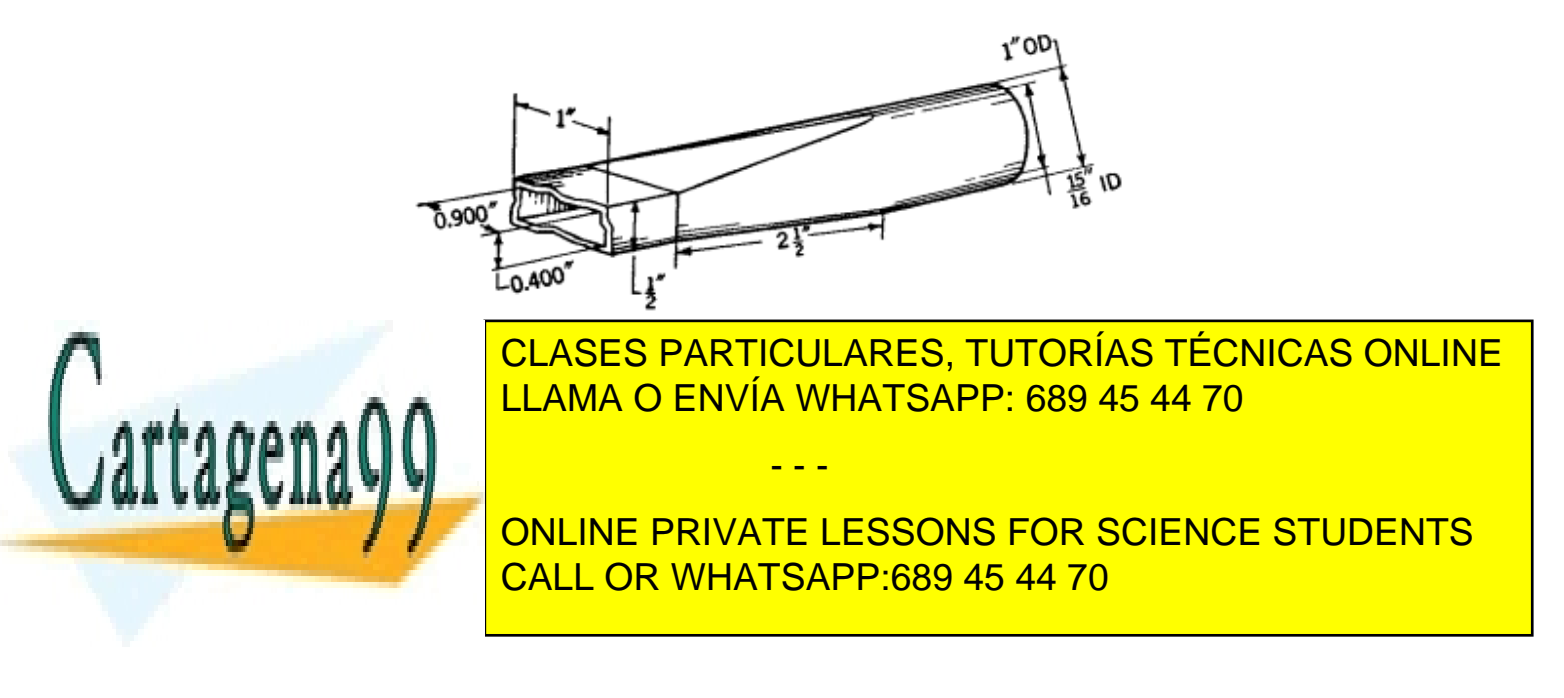

#### **Bocinas cónicas corrugadas**

Cuando se mecanizan corrugaciones de profundidad en torno a  $\lambda/4$  en la cara interna de una bocina cónica, se consigue que el campo en la apertura sea un modo híbrido equilibrado *HE1*1. Esto se debe a que las corrugaciones presentan una alta impedancia a las corrientes longitudinales, forzando a que el campo se anule en toda la periferia de la bocina. Los campos del modo  $HE_{11}$  corresponden a (5.35) y poseen las siguientes propiedades:

$$
\vec{E}_{ap} = \hat{y} J_0 \left( \frac{2.405r'}{a} \right) e^{-j\pi r'^2/\lambda L} \tag{5.35}
$$

–Líneas de Campo rectas y paralelas.

–Variación de amplitud rotacionalmente simétrica, decreciente del centro hacia el borde, que se anula sobre éste.

–Variación de fase a la altura de la apertura propia del frente esférico con centro en el vértice del cono.

En la Figura 5.17, se presenta el esquema de la bocina cónica corrugada, junto a las líneas de campo en su apertura.

El diagrama de radiación es en este caso rotacionalmente simétrico, independiente del plano φ considerado, y se puede obtener a partir de los diagramas universales de la Figura 5.18, en la que aparece el máximo error de fase *s* (en vueltas) como parámetro.

Estas bocinas son ampliamente utilizadas como alimentadores en satélites y estaciones terrenas porque proporcionan una alta eficiencia global y poseen baja radiación contrapolar (máximo<-35dB), en una banda de frecuencias del orden de media octava.

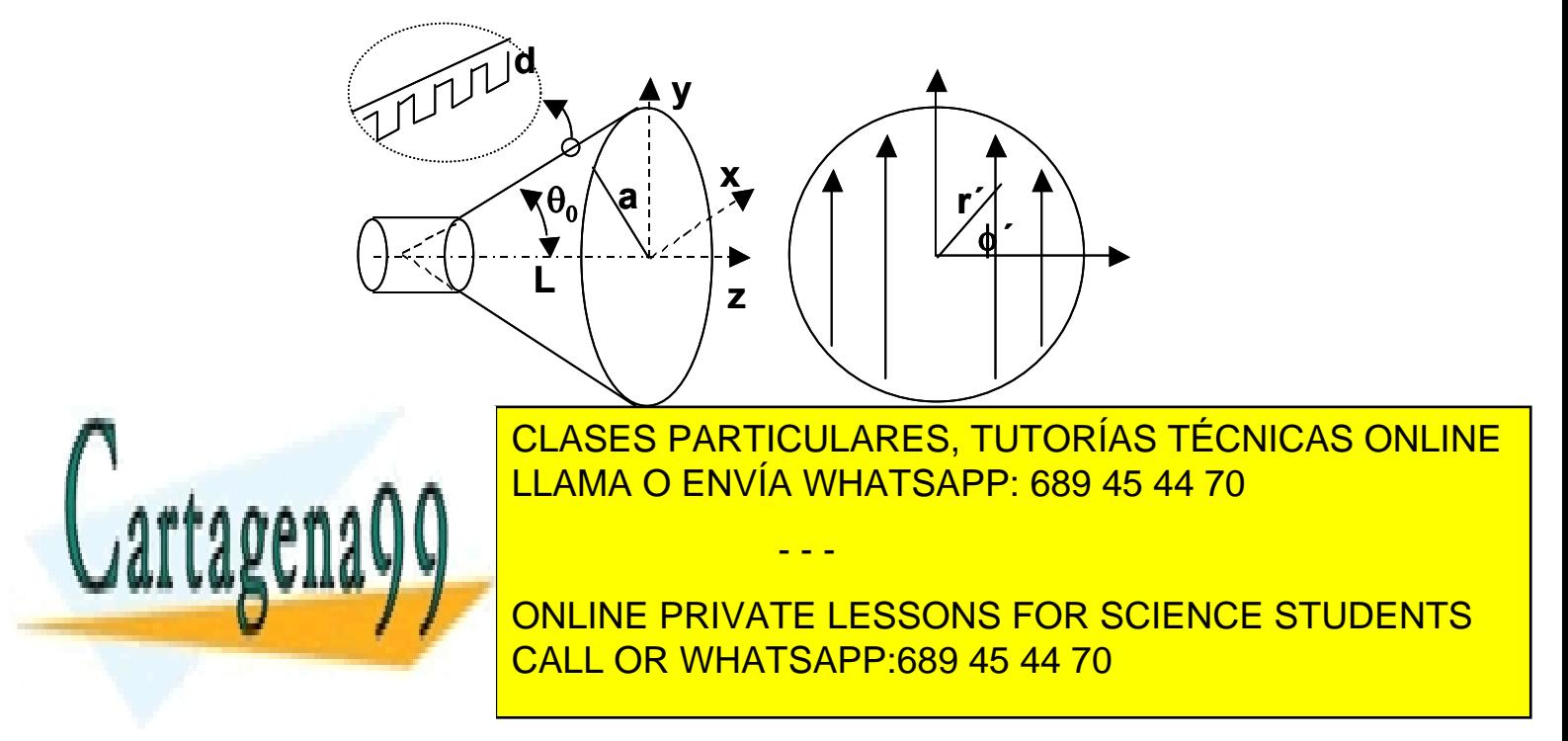

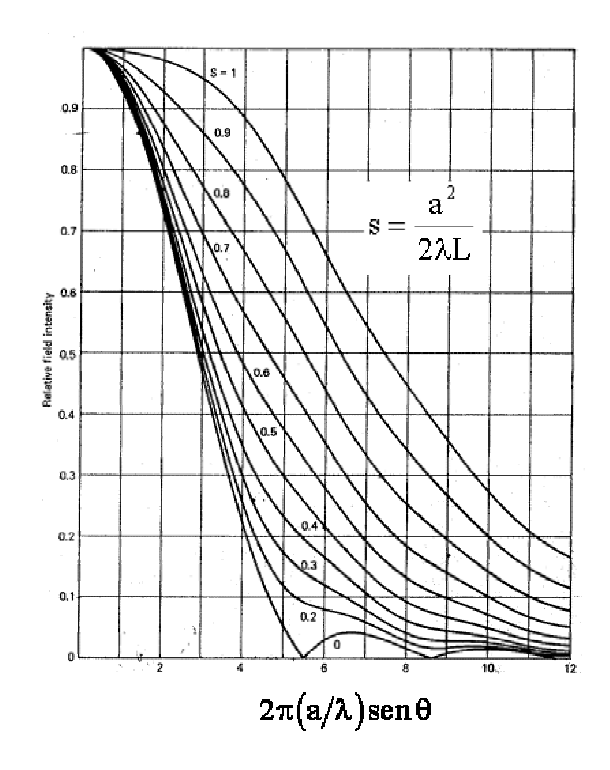

*Figura 5.18: Diagrama de radiación universal para la bocina cónica corrugada*

# **5.5 Antenas Reflectoras**

Las antenas reflectoras se caracterizan por utilizar un espejo reflector metálico para concentrar la radiación poco directiva de un pequeño alimentador en un haz colimado de alta directividad. De este modo se consiguen directividades mucho mayores. El esquema de una antena reflectora básica se muestra en la Figura 5.19, donde se observa la bocina alimentadora con su diagrama primario de iluminación y un reflector parabólico que genera el diagrama secundario a partir del campo que proyecta en la apertura.

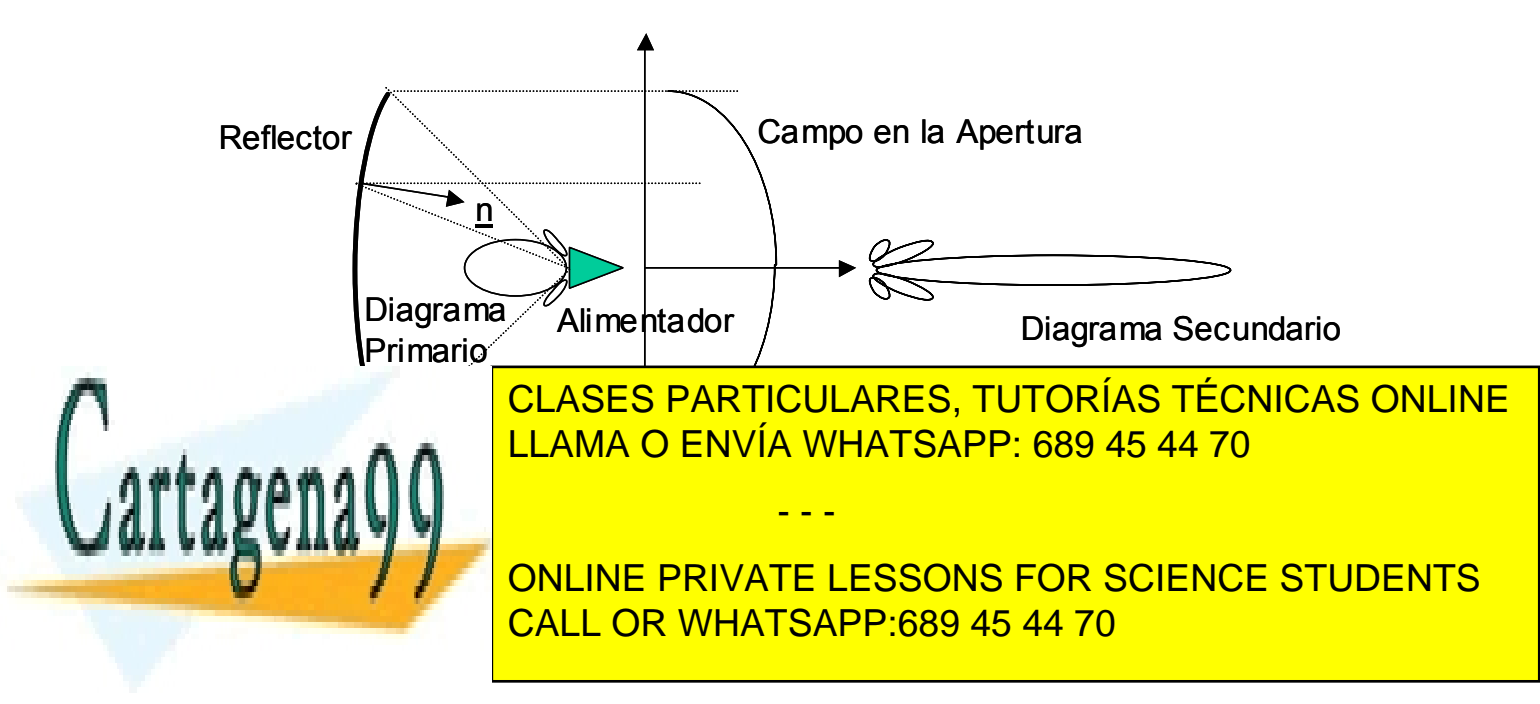

 Existen distintas técnicas para analizar la radiación de estas antenas. Las más utilizadas son:

**Óptica Geométrica (GO)**: permite calcular los campos en la apertura basándose en la ley de Snell, y a partir de ellos los campos lejanos. Constituye una buena y sencilla aproximación para calcular el lóbulo principal (incluida la ganancia) y los primeros lóbulos secundarios. La técnica de rayos que se va a presentar se basa en esta técnica de óptica geométrica.

**Óptica Física (PO)**: calcula los campos de radiación a partir de las corrientes inducidas sobre la superficies reflectoras iluminadas. La validez de sus resultados es similar a la Óptica Geométrica.

**Teoría Geométrica de la Difracción (GTD):** incluye los rayos difractados en los bordes de las superficies reflectoras. Da buenos resultados para los lóbulos alejados del principal, incluidos los posteriores, de modo que constituye un complemento de las anteriores técnicas cuando se requiere una caracterización detallada de todo el diagrama de radiación.

## **Reflector parabólico centrado**

 El reflector más sencillo es el reflector parabólico de revolución centrado. Un paraboloide transforma un frente de ondas esférico, radiado desde su foco (como el que genera una bocina alimentadora), en un frente de ondas plano, ya que la normal al paraboloide en cada punto de lugar a que los rayos reflejados salgan todos paralelos al eje de revolución del sistema (Figura 5.20). También se puede observar, que se igualan los caminos recorridos por la onda desde el foco hasta la apertura equivalente del reflector, lo que hace que los campos estén en fase en la apertura equivalente, dando lugar a un haz colimado de alta ganancia en la dirección del eje de revolución.

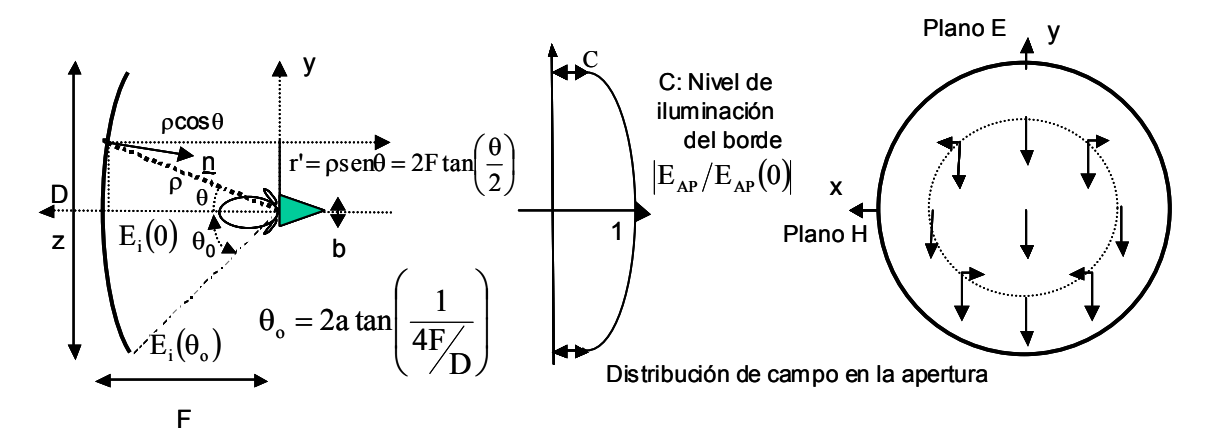

*Figura 5.20: Reflector parabólico centrado*  CLASES PARTICULARES, TUTORÍAS TÉCNICAS ONLINE <u>LA parábola en contra polares (5.36) permite comprobar que en comprobar que en comprobar que en el establecomprobar que en el establecomprobar que en el establecomprobar que en el establecomprobar que en el establecomprob</u> los caminos recorridos por los rayos hasta la apertura equivalente son iguales.

> 149 CALL OR WHATSAPP:689 45 44 70 ONLINE PRIVATE LESSONS FOR SCIENCE STUDENTS

www.cartagena99.com no se hace responsable de la información contenida en el presente documento en virtud al Artículo 17.1 de la Ley de Servicios de la Sociedad de la Información y de Comercio Electrónico, de 11 de julio de 2002. Si la información contenida en el documento es ilícita o lesiona bienes o derechos de un tercero háganoslo saber y será retirada.

$$
\rho + \rho \cos \theta = 2F = cte \implies \rho = \frac{2F}{1 + \cos \theta} = \frac{F}{\cos^2(\frac{\theta}{2})}
$$
(5.36)

 El campo en la apertura va a tener fase constante, por la igualdad de caminos recorridos, pero no va a tener amplitud uniforme. La amplitud depende del diagrama de radiación del alimentador y de la diferencia de caminos recorridos desde el foco hasta el reflector parabólico, por el carácter esférico de la propagación de la onda. Note que los campos no se atenúan (según el modelo de óptica geométrica) entre la superficie del paraboloide y el plano equivalente de apertura, por corresponder a una onda plana. **La relación de amplitudes entre el centro de la apertura equivalente y su borde se denomina "***tappering***"** *C***,** y de acuerdo con lo dicho se calcula según (5.37)**.** El "*tappering"* es un parámetro que permite controlar el nivel de lóbulos secundarios y la eficiencia global de la antena.

$$
C = \frac{E_i(\rho, \theta = \theta_0)}{E_i(F, \theta = 0)} = \frac{\sqrt{G(\theta_0)/\rho}}{\sqrt{G_{\text{max}}}/F} \Rightarrow C(dB) = 10 \log \frac{G(\theta_0)}{G_{\text{max}}} + 20 \log \left(\cos^2 \frac{\theta_0}{2}\right) \tag{5.37}
$$

Para que la antena esté bien enfocada debe situarse el centro de fase del alimentador coincidente con el foco de la parábola. El centro de fase de un alimentador se define como el centro de curvatura del frente de fase radiado por el mismo. En la Figura 5.20 se han dibujado las componentes copolar y contrapolar lineales que una bocina real (polarizada según *y*) produce en la apertura equivalente del reflector. Con esta distribución de campos en la apertura la radiación contrapolar se cancela en los planos principales de la antena, mientras que toma valores máximos en los planos bisectores ( $\phi$ =45° y  $\phi$ =135°), tal como ocurría para las bocinas.

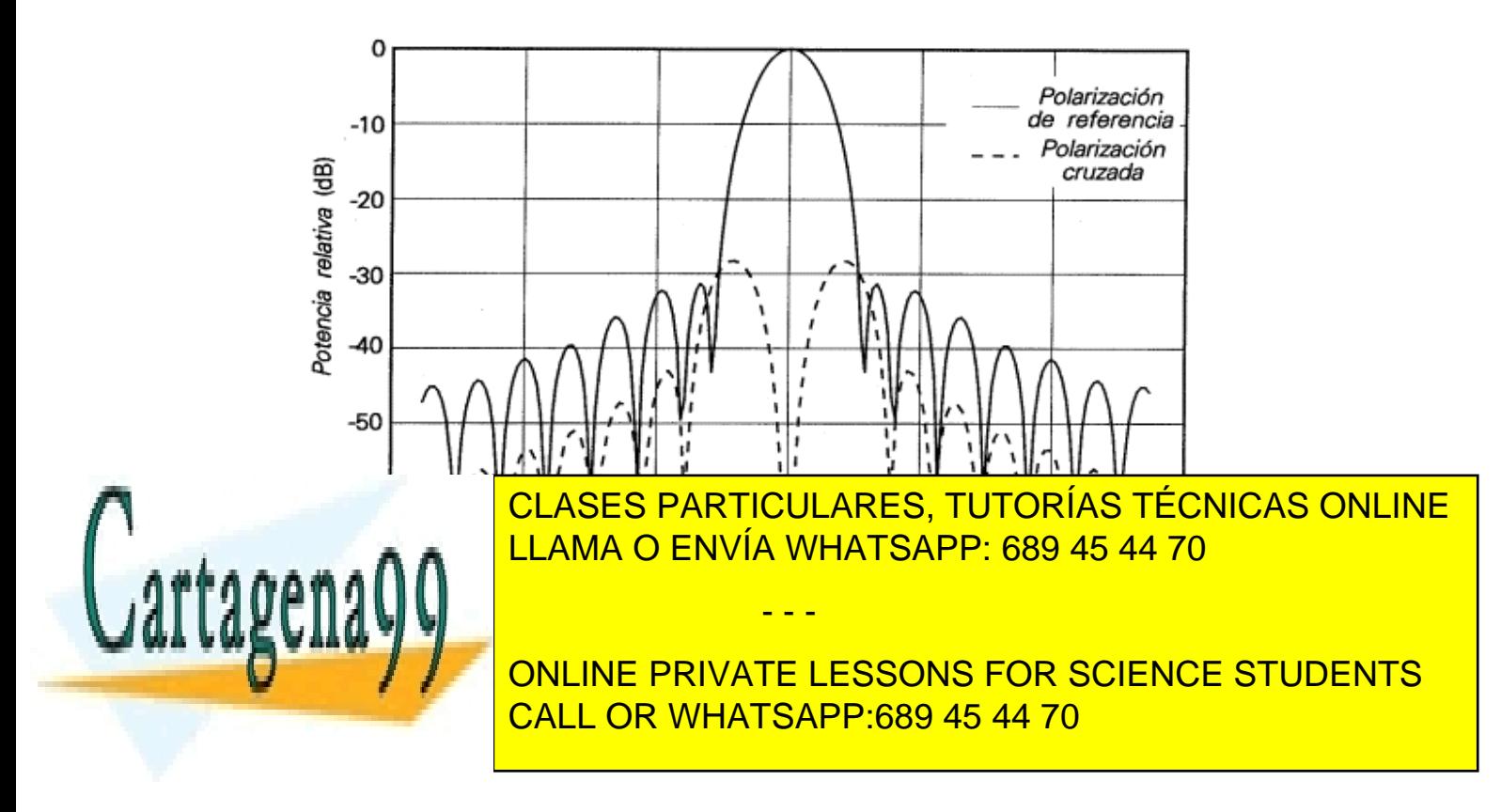

Las relaciones *F/D* utilizadas en la práctica se sitúan entre 0.3 y 0.4 para conseguir antenas compactas (con soportes cortos para el alimentador). Esto da lugar a ángulos subtendidos θ*o* (en Figura 5.20) muy grandes, de modo que se necesitan alimentadores muy poco directivos: bocas de guías cilíndricas abiertas, en todo caso con una o más corrugaciones frontales para simetrizar su diagrama de radiación

#### **Sistema Cassegrain centrado**

 El reflector Cassegrain centrado utiliza un casquete de hiberboloide de revolución con un foco común al del reflector parabólico principal. Sobre el otro foco se sitúa el centro de fase del alimentador (Figura 5.22). Para el diseño del alimentador y para el análisis de los primeros lóbulos laterales se utiliza el concepto de parábola equivalente. Ésta se obtiene como la sucesión de puntos intersección entre la prolongación del rayo directo saliente del alimentador y el rayo reflejado en el reflector real. El ángulo límite de visión del alimentador a la parábola equivalente vale así θ*o,eq* = <sup>ψ</sup>*s*. La distancia focal de la parábola equivalente se calcula a partir del Factor de Magnificación (*M*), que a su vez es función de la excentricidad del hiperboloide utilizado.

$$
F_e = M \cdot F \tag{5.38}
$$

$$
M = \frac{e+1}{e-1}
$$
 (5.39)

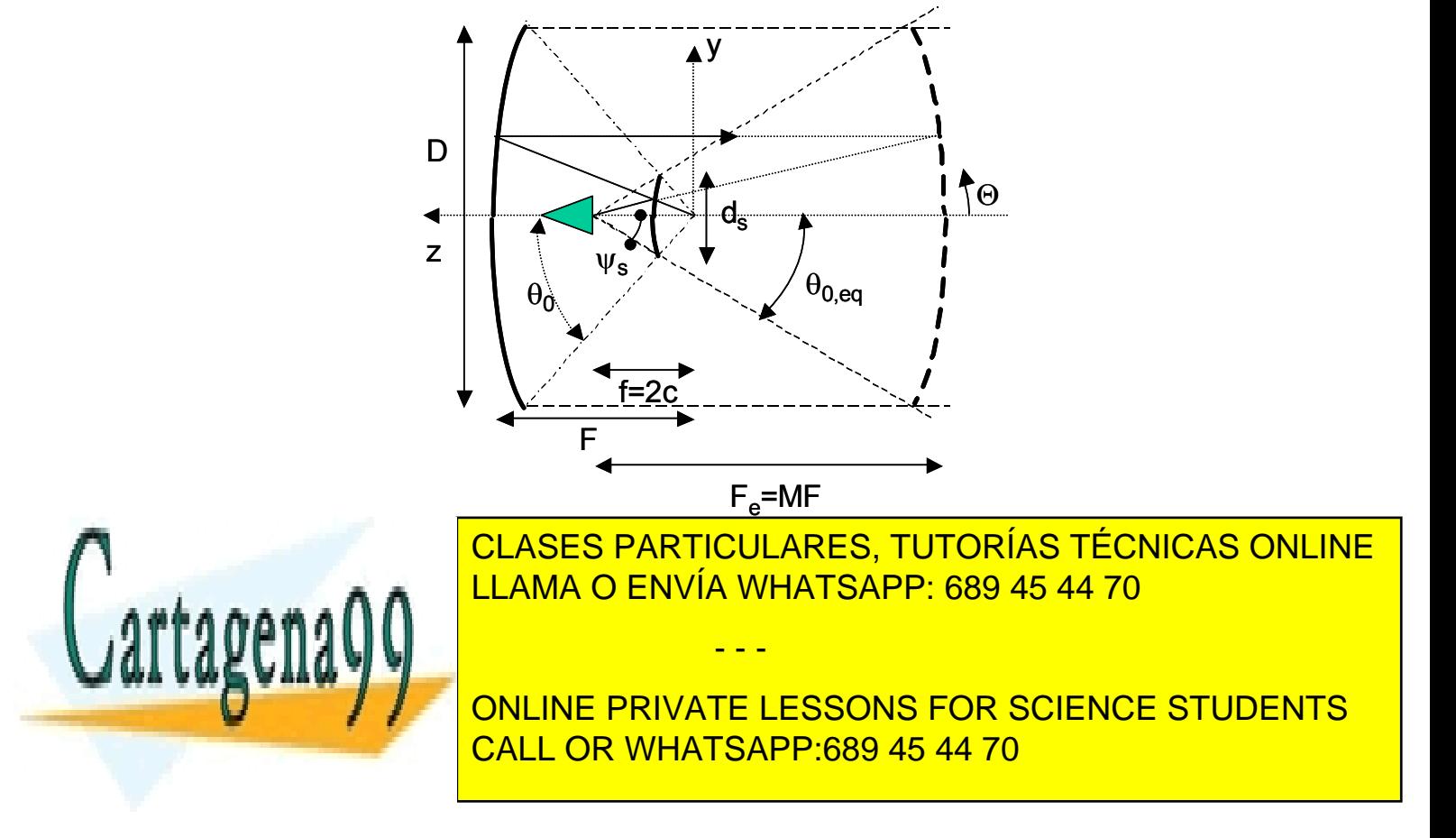

hacen muy importantes. También pueden dar problemas los lóbulos de spillover directo del alimentador para  $\theta$  >  $\psi$ <sub>s</sub>.

Las ventajas y los inconvenientes de los sistemas Cassegrain frente a los sistemas reflectores simples son las siguientes:

- Ubicación del alimentador próxima al vértice del reflector, posibilitando la utilización de líneas de transmisión cortas (normalmente guía ondas de bajas pérdidas) para conectar aquel con el sistema transceptor ubicado normalmente detrás del vértice del reflector.
- En recepción captan menos ruido del espacio circundante que los reflectores simples cuando apuntan su lóbulo principal al cielo, lo que los hace particularmente interesantes para implementar estaciones terrenas. El ruido captado es menor porque en la antena Cassegrain los lóbulos de spillover directo del alimentador están dirigidos hacia el cielo (con niveles de ruido incidente muy bajos ≈10 a 30 K según elevación), mientras que en los reflectores simples el spillover apunta a la Tierra, que se comporta como un cuerpo negro a una temperatura de 290 K.
- Por el contrario, el subreflector produce un "bloqueo" (Figura 5.23) mayor sobre la apertura que el alimentador en un reflector simple. El efecto más importante del bloqueo es el incremento del lóbulo secundario adyacente al principal. Este incremento depende del tanto por ciento de apertura bloqueada (*ds*/*D*), siendo tolerable hasta un 10%, pero crece rápidamente y da aumentos del orden de 10 dB cuando alcanza el 20%. También se produce una reducción de ganancia, pero tiene menos trascendencia porque siempre se puede recuperar aumentando ligeramente el diámetro del reflector principal. La influencia del bloqueo del subreflector se analiza con un modelo de sombra total: estudiando por una parte el reflector completo sin bloqueo, y por otra el diagrama que se obtiene sumando las iluminaciones del reflector completo y de una apertura de diámetro  $d_s$  iluminada con campo de signo contrario.

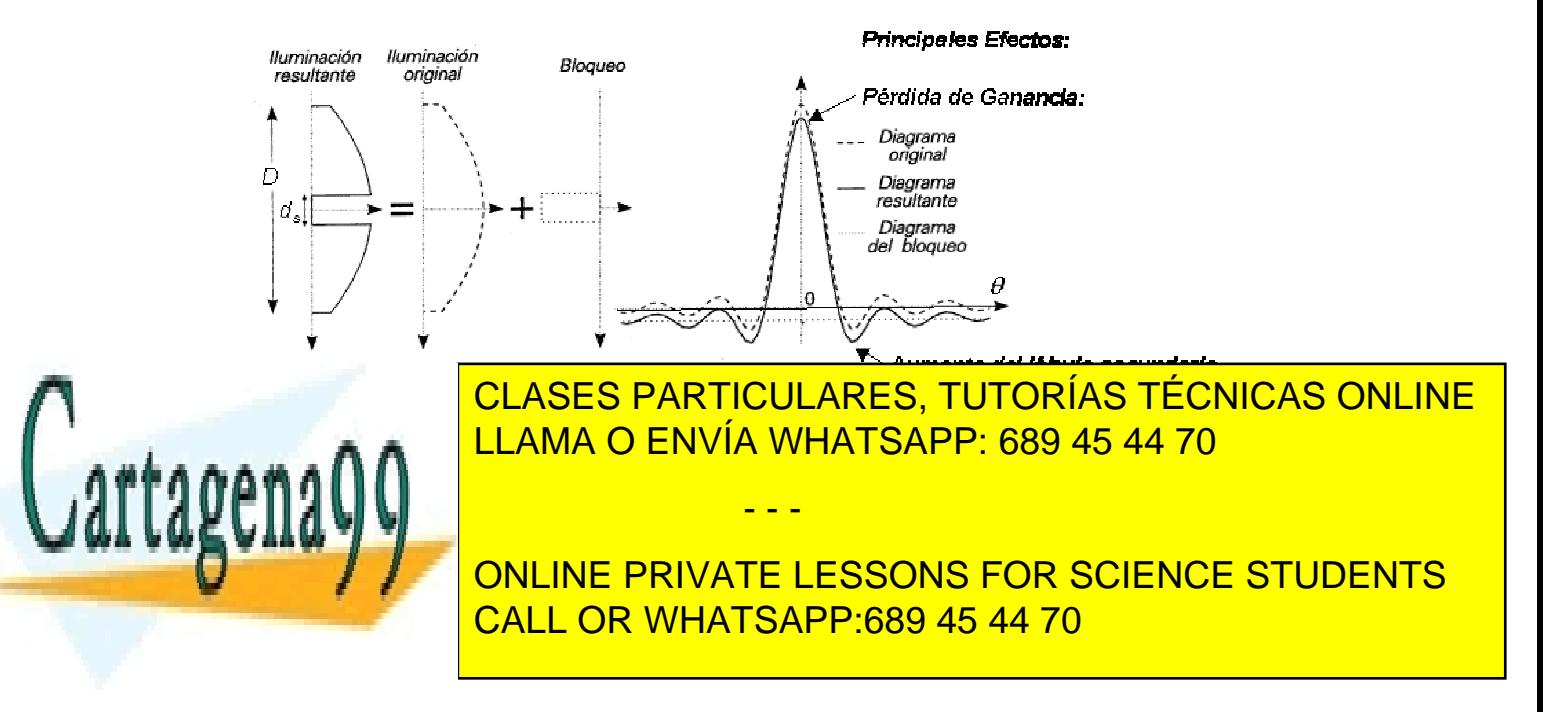

- También se produce un bloqueo por parte de los soportes del subreflector. Se pueden analizar mediante modelos de sombra total o con GTD (teoría geométrica de la difracción) dependiendo de las dimensiones de los mismos. En general reducen la directividad ligeramente y aumentan los lóbulos secundarios lejanos y la radiación contrapolar.

#### **Ejemplo 5.6: Sistema Cassegrain centrado**

*Calcule el diámetro de la apertura de una bocina cónica corrugada, con un error de fase s=0.8, para iluminar a –10 dB el borde de un sistema Cassegrain centrado de 40 metros de diámetro con una Fe/D igual a 2 (Fe es la distancia focal del paraboloide equivalente). La frecuencia de trabajo es igual a 10 GHz.*

$$
\tan(\theta_0/2) = \frac{D}{4F}
$$

Con la expresión anterior obtenemos el ángulo  $\theta_{o,eq}$ :

$$
\theta_{o,eq} = 2 \cdot a \tan\left(\frac{D}{4F_e}\right) = 14.25^{\circ}
$$

En la Figura 5.18, para la curva  $s = 0.8$  a -10 dB ( $10^{-10/20} = 0.31$ ) tenemos que:  $2\pi \frac{a}{c}$ sen $\theta_{o,eq} = 7.2 \Rightarrow a = 14$  cm, con lo que el diámetro es 28 cm. λ

#### **Reflector parabólico descentrado**

notan).

En los reflectores parabólicos descentrados, la apertura radiante se descentra del eje de revolución del paraboloide de modo que el alimentador no obstaculice la radiación, es decir, no posea bloqueo. Esto supone mayor eficiencia y menor nivel de lóbulos secundarios que los de un sistema centrado.

 Para que no exista bloqueo, el "*clearance*" *C* debe ser tal que el rayo reflejado en el borde inferior del reflector no intercepte la boca del alimentador. Típicamente se deja además libre un margen de seguridad superior a 2λ.

 A cambio, el descentramiento del reflector crea polarización lineal contrapolar en el plano antisimétrico (plano *xz*), aunque se alimente con una polarización lineal pura, y un

- - -

persapuntamiento <mark>CLASES PARTICULARES, TUTORÍAS TÉCNICAS ONLINE</mark> polarización nominal circular. Ambos estados en la relación de la relación de la relación de la relación de la *F/D* utilizada (con reflectores *F/D* por encima de 1 estos estos estas proporcionales proporcionales proporcionales no segundo estas en la contrada de 1 estos en la contrada de 1 estos en la contrada de 1 estos en la con LLAMA O ENVÍA WHATSAPP: 689 45 44 70

> 153 CALL OR WHATSAPP:689 45 44 70 ONLINE PRIVATE LESSONS FOR SCIENCE STUDENTS

 La apertura equivalente que se genera es la intersección del paraboloide de revolución con un cono de eje ψo y ángulo <sup>ψ</sup>*s*, resultando una apertura circular. El eje del alimentador coincide con la dirección <sup>ψ</sup>*o*, y para conseguir máxima ganancia se debe iluminar el borde de la apertura con un nivel de –10 dB con respecto al centro. La Figura 5.24 presenta un esquema de este reflector, siendo los parámetros más importantes:

- Diámetro: *D*
- Altura offset (*Clearance*): *C*
- Ángulo offset: <sup>ψ</sup>*<sup>o</sup>*
- Semiángulo subtendido: <sup>ψ</sup>*<sup>s</sup>*
- Sistema de referencia del alimentador: *xz*, *yz*, *zz*

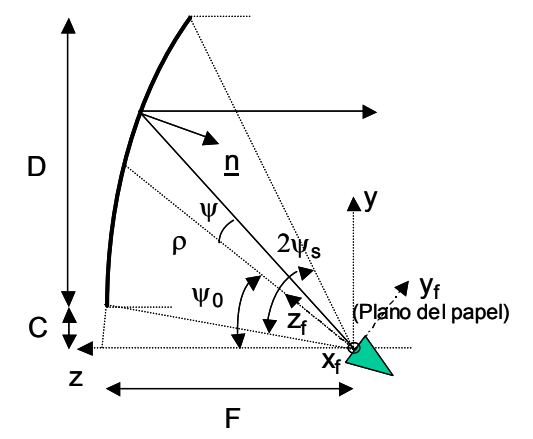

*Figura 5.24: Reflector parabólico descentrado*

### **Otras configuraciones de reflectores**

 Existen otras configuraciones de sistemas parabólicos descentrados como el Cassegrain offset (formado por un hiperboloide y un paraboloide) o el gregoriano offset (formado por un elipsoide y un paraboloide) que no presentan bloqueo y tienen buenas prestaciones en radiación contrapolar, ya que el reflector y el subreflector se disponen de modo que las polarizaciones contrapolares que producen sean de signo opuesto para que se cancelen. Estas configuraciones se utilizan en estaciones terrenas de alta capacidad.

 Otras configuraciones reflectoras que se utilizan son las bocinas reflector, las antenas periscópicas o los reflectores de rejilla. Las bocinas reflector se utilizan en torres donde conviven muchos radioenlaces por su baja radiación lateral y trasera (*spillover* apantallado), lo que hace que den lugar a interferencias entre antenas muy bajas. La configuración de antena periscópica permitía instalar la antena en el suelo, cerca del transceptor de modo que facilitaba su mantenimiento. Esta configuración esté en desuso porque son necesarios planos reflectores muy grandes para no reducir la eficiencia global de la antena. En radioenlaces terrestres, en las bandas de UHF, L y S, se utilizan a veces reflectores parabólicos centrados construidos a base de tubos para reducir su coste y su resistencia al viento.

**Ganancia de las antenas reflectoras**

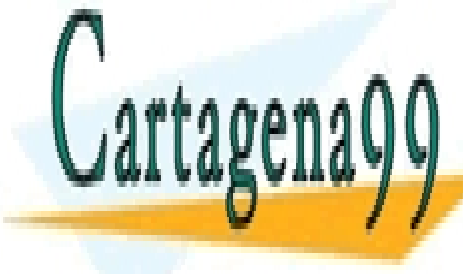

CLASES PARTICULARES, TUTORÍAS TÉCNICAS ONLINE LLAMA O ENVÍA WHATSAPP: 689 45 44 70

154 CALL OR WHATSAPP:689 45 44 70 ONLINE PRIVATE LESSONS FOR SCIENCE STUDENTS

www.cartagena99.com no se hace responsable de la información contenida en el presente documento en virtud al Artículo 17.1 de la Ley de Servicios de la Sociedad de la Información y de Comercio Electrónico, de 11 de julio de 2002. Si la información contenida en el documento es ilícita o lesiona bienes o derechos de un tercero háganoslo saber y será retirada.

$$
G_A = 4\pi \frac{A_{\text{apertura}}}{\lambda^2} \cdot \epsilon_{\text{total}}
$$
 (5.40)

siendo la eficiencia total <sup>ε</sup>*total* el producto de varias eficiencias parciales:

- –Rendimiento de Radiación (típicamente el del alimentador, próximo a la unidad)
- –Eficiencia de Iluminación (o de Apertura).
- –Eficiencia de *Spillover*.
- –Eficiencia por Contrapolar.
- –Eficiencia asociada a errores superficiales de fabricación.

–Eficiencia por Bloqueo y por Difracción del subreflector (Cassegrain centrado).

–Pérdidas por Desplazamientos del Alimentador.

Las eficiencias más importantes a la hora de evaluar la ganancia son, normalmente, las de iluminación y spillover. Como puede verse en la Figura 5.25, cuando una aumenta la otra disminuye al variar el nivel de iluminación en el borde *C*, alcanzando un óptimo para máxima ganancia con una iluminación entre –10 dB y –12 dB. En este caso, la eficiencia global, producto de las eficiencias de apertura y *spillover,* se suele situar en torno al 80% (el valor conseguido depende realmente de la calidad del alimentador utilizado). Cuando interesa reducir el nivel de los lóbulos secundarios se utilizan iluminaciones con mayor taper (*C* entre -15 y -20 dB) que reducen los niveles de eficiencia global a valores comprendidos entre un 70% y un 65%.

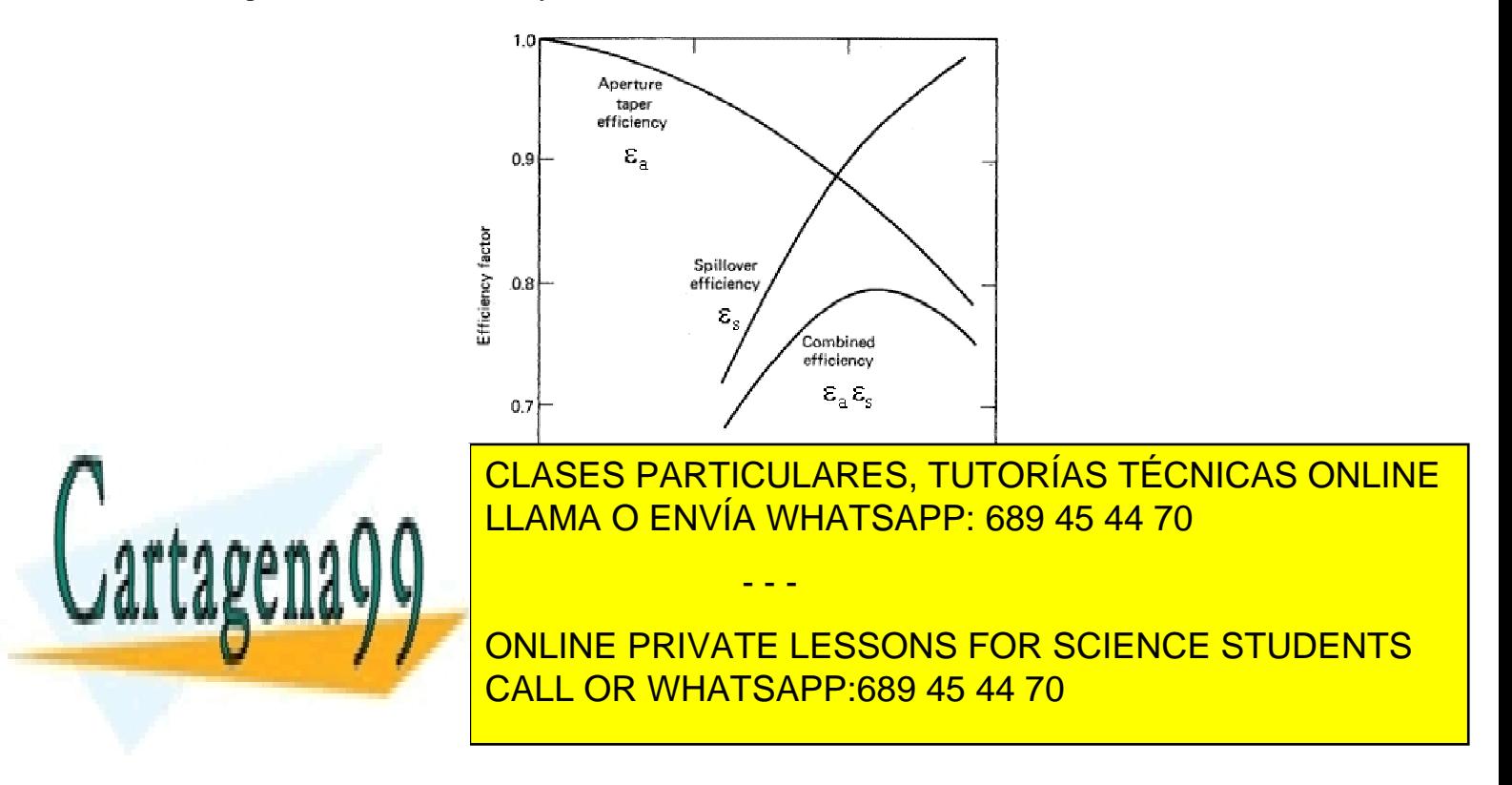

**Para antenas correctamente diseñadas y mecanizadas, con los errores típicos superficiales, la eficiencia real final que se suele obtener es:** 

- • **Reflector simple centrado: 60%.**
- • **Sistema Cassegrain centrado: 65 al 70%.**
- • **Sistema Offset: 70 al 75%.**
- • **Sistemas dobles tipo offset: 70 a 80%.**

 Por último mencionar que a la hora de instalar las antenas reflectoras, se protegen de las inclemencias meteorológicas mediante el uso de radomos, que pueden construirse usando telas especiales (radomos planos) o con estructuras de tipo sandwich de materiales plásticos. Los radomos se diseñan de modo que afecten muy poco a la radiación, bien ventanas dieléctricas en λ/2 bien con espesores muy pequeños.

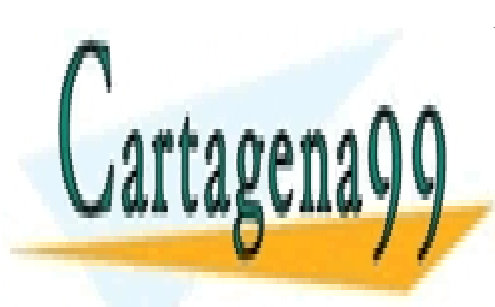

CLASES PARTICULARES, TUTORÍAS TÉCNICAS ONLINE LLAMA O ENVÍA WHATSAPP: 689 45 44 70

156 CALL OR WHATSAPP:689 45 44 70 ONLINE PRIVATE LESSONS FOR SCIENCE STUDENTS

www.cartagena99.com no se hace responsable de la información contenida en el presente documento en virtud al Artículo 17.1 de la Ley de Servicios de la Sociedad de la Información y de Comercio Electrónico, de 11 de julio de 2002. Si la información contenida en el documento es ilícita o lesiona bienes o derechos de un tercero háganoslo saber y será retirada.

# **Ejercicios propuestos:**

**1.** Los elementos de un array lineal, separados (*d*= 0.4λ) y situados sobre el eje *z*, se alimentan para conseguir un haz endfire que apunta en la dirección  $\theta = 0^{\circ}$ . ¿Cuál es el desfase entre elementos?

a)  $\alpha = -144^\circ$  b)  $\alpha = 0^\circ$  c)  $\alpha = 144^\circ$  d)  $\alpha = 226^\circ$ 

**2.** Un array lineal de 4 elementos equiespaciados 0.75λ, situado sobre el eje *z*, se alimenta con uniformemente en amplitud y con las fases de la figura. ¿Cuál es el ángulo  $\theta$  de máxima radiación?

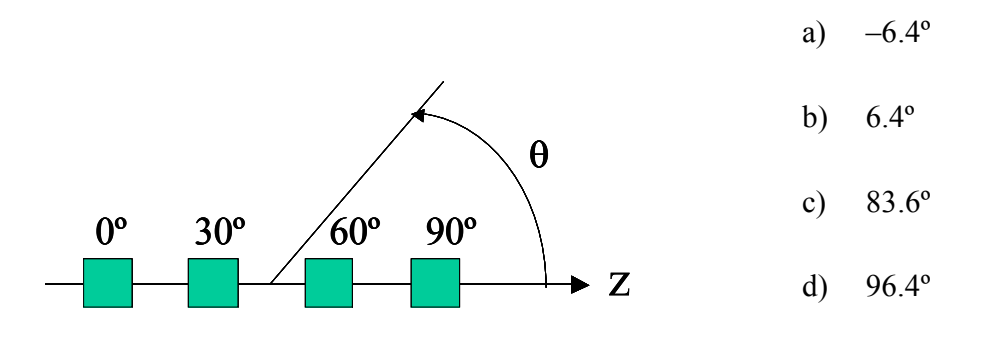

**3.** Compare el ancho entre nulos del lóbulo principal del array broadside de la figura formado por elementos isótropos, con el mismo excitado de manera uniforme. La separación entre elementos es d=0.7λ.

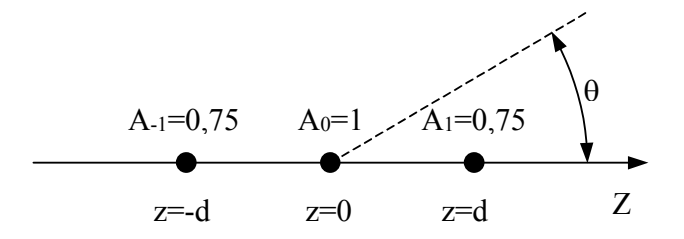

- - -

Nota: Comience calculando la expresión del factor de array.

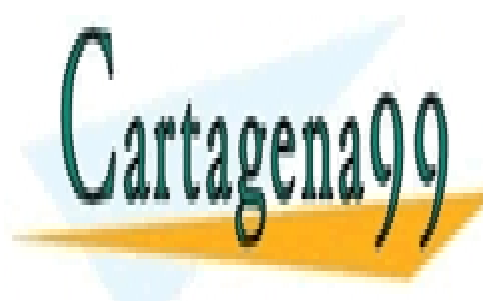

CLASES PARTICULARES, TUTORÍAS TÉCNICAS ONLINE LLAMA O ENVÍA WHATSAPP: 689 45 44 70

157 CALL OR WHATSAPP:689 45 44 70 ONLINE PRIVATE LESSONS FOR SCIENCE STUDENTS

**4.** Estime la directividad de un array tipo broadside de 7 dipolos colineales, separados entre centros 0.7λ. El factor de un array lineal uniformemente excitado es:

( ) sin( / 2) sin N / 2 N <sup>1</sup> FAN ψ <sup>ψ</sup> <sup>=</sup> <sup>⋅</sup> a) 6.1 dBi b) 10.4 dBi c) 20.8 dBi d) 25.8 dBi

**5.** Compare las prestaciones de un array vertical broadside con excitación uniforme con otro array vertical broadside de la misma dimensión y elementos pero con excitación decreciente del centro al borde,

a) El nivel de lóbulos secundarios es mayor en el de excitación decreciente.

- b) La ganancia de las dos antenas es la misma.
- c) La anchura de haz  $a 3$  dB es mayor en el uniforme.

d) Ninguna de las anteriores es cierta

**6.** Se dispone de dos bocinas piramidales de bajo error de fase con la misma anchura en el plano **H** (4λ) y diferente en el plano **E** (2λ y 4λ). Diga qué afirmación es correcta:

- a) La directividad de la bocina de 4λ es cuatro veces superior a la de 2λ
- b) Ambas poseen la misma anchura de haz en el plano **E**
- c) El lóbulo adyacente al principal en el plano **E** es más baja en la de 4λ
- d) Ninguna de las anteriores es cierta

**7.** Una **bocina piramidal** de 2λ x 3λ de apertura se diseña para que sea **óptima**. Diga qué afirmación es correcta en cuanto al término "óptima":

- a) Su eficiencia de apertura es la mayor que se puede conseguir
- b) Tiene la directividad más alta para dicha apertura.
- c) Tiene los lóbulos secundarios más bajos.
- d) Ninguna de las anteriores es cierta

**8.** ¿Cuál debe ser la relación entre las dimensiones de la apertura (*A*/*B*) de una bocina piramidal de pared lisa, de bajo error de fase cuando se desea obtener el mismo ancho de haz a -10 dB en el plano **E** y en el plano **H**? Utilice las figuras adjuntas.

- - -

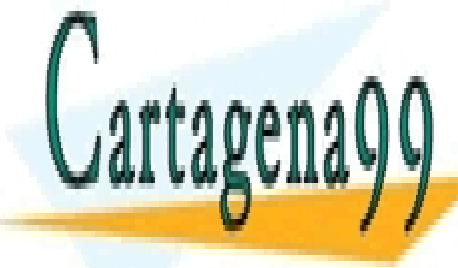

**ELAMA O ENVÍA WHATSAPP: 689 45 44 70** CLASES PARTICULARES, TUTORÍAS TÉCNICAS ONLINE

> 158 CALL OR WHATSAPP:689 45 44 70 ONLINE PRIVATE LESSONS FOR SCIENCE STUDENTS

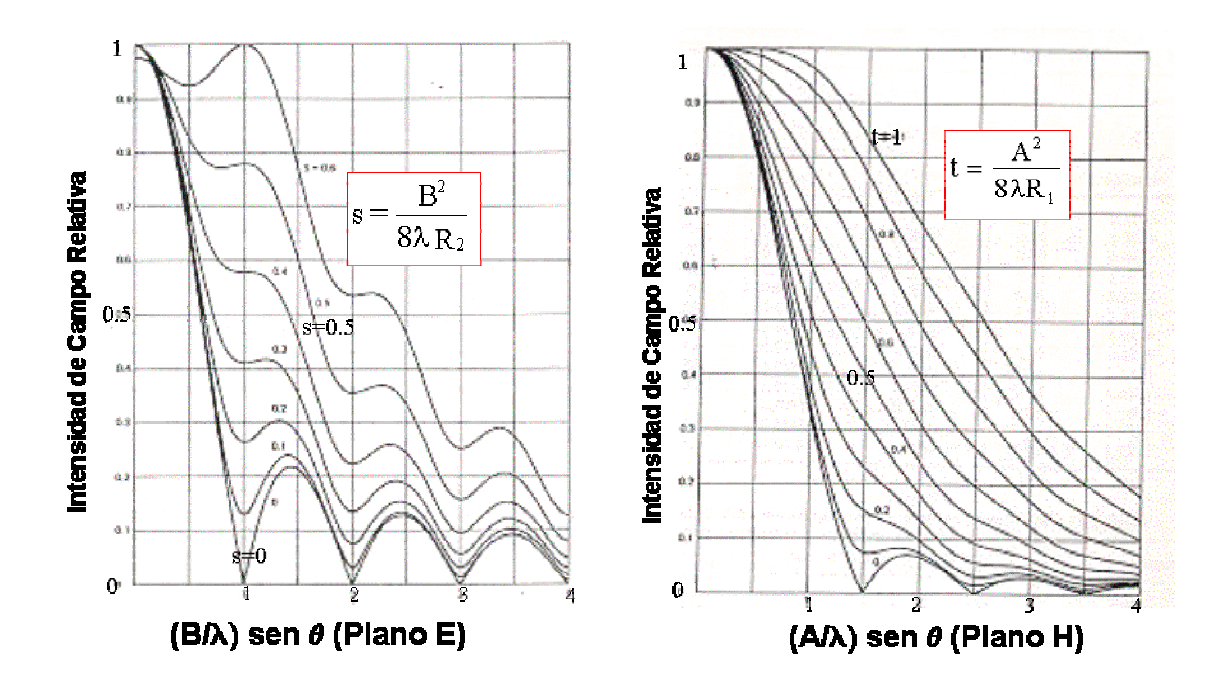

**9.** En un reflector parabólico, al aumentar la relación *F/D*, manteniendo el mismo alimentador:

- a) Aumenta la eficiencia de spillover.
- b) Aumenta la eficiencia de iluminación de la apertura. (no confundir con la global)
- c) Se ensancha el lóbulo principal.
- d) Se reduce el nivel de lóbulos secundarios.

**10.** Si a una antena Cassegrain centrada e iluminada para máxima ganancia, se le cambia el alimentador por otro más directivo, diga qué afirmación de las siguientes es **cierta**:

- a) La directividad de la antena completa aumenta.
- b) La eficiencia de spillover disminuye.
- c) La anchura del haz principal aumenta.
- d) Ninguna de las anteriores es cierta.

**11.** Se dispone de un reflector iluminado de manera óptima (-10 dB en el borde) por una bocina cónica corrugada cuyo diámetro de apertura es de 3λ. Diga qué ocurre cuando se sustituye esta bocina por otra de idéntico error de fase y 4λ de diámetro.

- - -

![](_page_36_Picture_13.jpeg)

a) La <mark>CLASES PARTICULARES, TUTORÍAS TÉCNICAS ONLINE</mark> b) b) El nivel de la antena completa aumenta aumenta aumenta aumenta aumenta aumenta aumenta aumenta aumenta a  $\lambda$ 

> 159 CALL OR WHATSAPP:689 45 44 70 ONLINE PRIVATE LESSONS FOR SCIENCE STUDENTS

**12.** En una antena Cassegrain centrada el subreflector produce un "bloqueo" de iluminación sobre la apertura de la antena. ¿Qué efecto produce este bloqueo sobre la característica de radiación de la antena?

- a) La reducción de lóbulos laterales lejanos por la radiación directa del alimentador.
- b) Aumento de la ganancia.
- c) Aumento del nivel del lóbulo adyacente al principal.
- d) Ninguno de los anteriores.

**13.** Diseñe a 10 GHz una bocina cónica lisa de bajo error de fase para iluminar el borde de una antena reflectora Cassegrain ( $F_e/D=2$ ) con un nivel de -10 dB en el plano **E**. Obtenga el radio de la bocina y el nivel de iluminación del borde del subreflector Cassegrain en el plano **H**.

Recuerde que  $\tan(\theta_0/2) = D/(4F)$ 

![](_page_37_Figure_8.jpeg)

**14.** Considere el reflector parabólico tipo offset de la figura que está alimentado a 15 GHz por una bocina cónica corrugada cuyo eje apunta al punto *P* del mismo.

a) Utilizando las expresiones de definición de la parábola, calcule el ángulo <sup>ψ</sup>*s* que define el ángulo de visión del borde del casquete reflector respecto del eje de la bocina.

- - -

![](_page_37_Picture_11.jpeg)

CLASES PARTICULARES, TUTORÍAS TÉCNICAS ONLINE reflector bajo la condición de máxima de máxima de máxima de máxima de máxima de máxima de máxima de máxima de

> 160 CALL OR WHATSAPP:689 45 44 70 ONLINE PRIVATE LESSONS FOR SCIENCE STUDENTS

![](_page_38_Figure_1.jpeg)

**15.** Para establecer un radioenlace de 40 km a 10 GHz, ¿qué tipo de antenas utilizaría?

- a) Dipolos.
- b) Antenas Yagis.
- c) Reflectores.
- d) Hélices.

**16.** Para establecer un radioenlace de corta distancia a 400 MHz, ¿qué tipo de antenas utilizaría?

- a) Arrays de ranuras.
- b) Bocinas piramidales.
- c) Antenas Yagis.
- d) Reflectores parabólicos de rejilla.

**17.** Para realizar un radioenlace a 1 GHz con polarización circular, para comunicar dos

- - -

![](_page_38_Picture_13.jpeg)

**EDIFFICIOS SE CLASES PARTICULARES, TUTORÍAS TÉCNICAS ONLINE** LLAMA O ENVÍA WHATSAPP: 689 45 44 70

> 161 CALL OR WHATSAPP:689 45 44 70 ONLINE PRIVATE LESSONS FOR SCIENCE STUDENTS